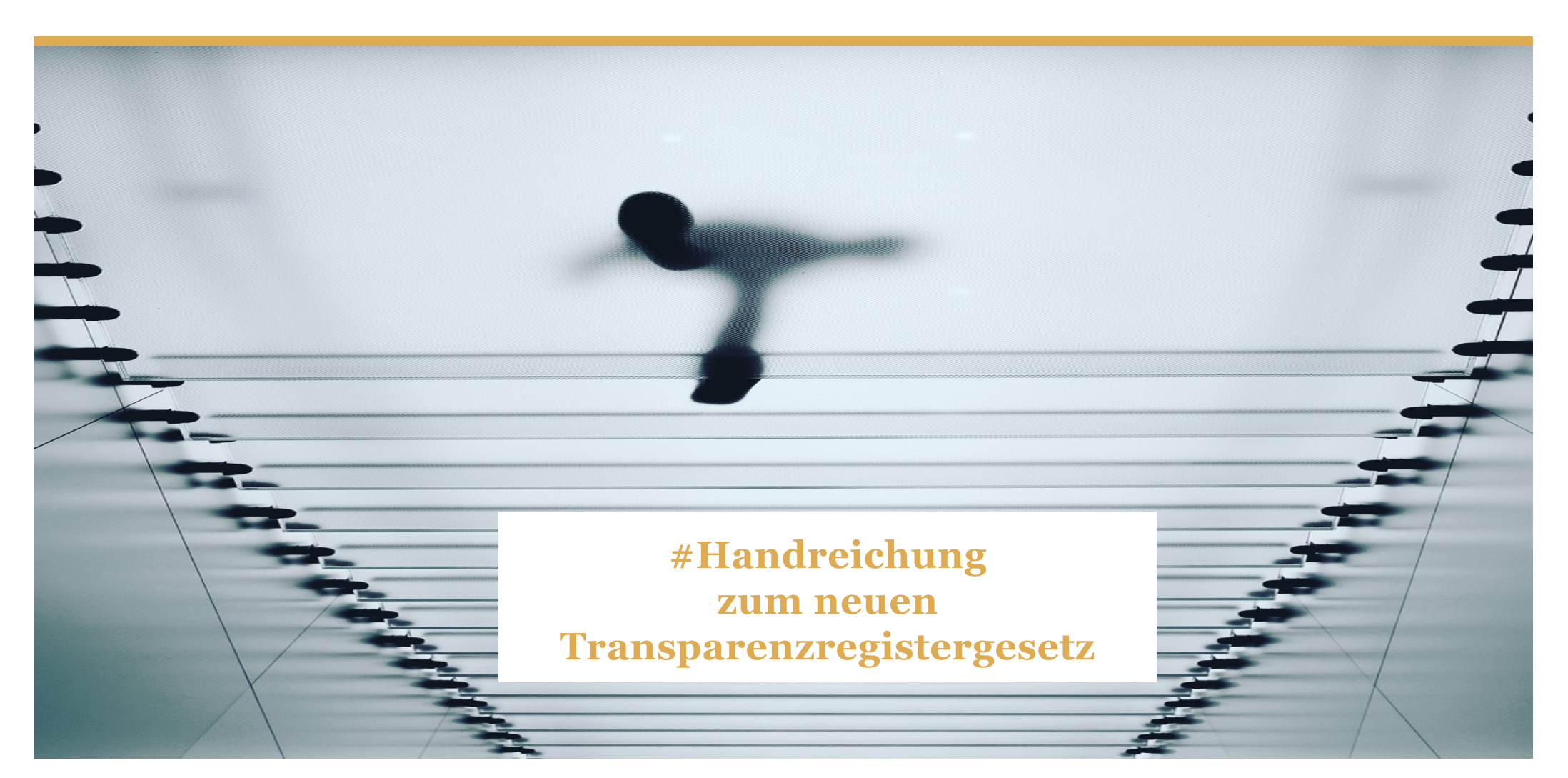

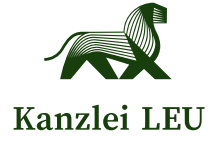

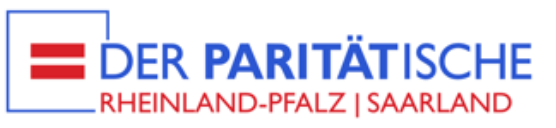

## **Vorwort**

Aufgrund der aktuellen Änderungen der Regelungen zum Transparenzregister möchten wir Sie auf den nächsten Seiten über Wichtiges zu diesem Thema informieren.

Zugleich machen wir darauf aufmerksam, dass neue, fristgebundene Umsetzungspflichten existieren und damit möglicherweise Handlungsbedarf für Ihre Organisation.

> Von den Änderungen betroffen sind neben gewerblichen Unternehmen gemeinnützige Vereine und andere Organisationsformen des Dritten Sektors. Wer wann genau betroffen ist, können Sie im Folgenden nachlesen.

Zur Vornahme der Registrierung und der Eintragung beachten Sie bitte die detaillierte Schritt-für-Schritt-Anleitung am Ende dieser Informationen.

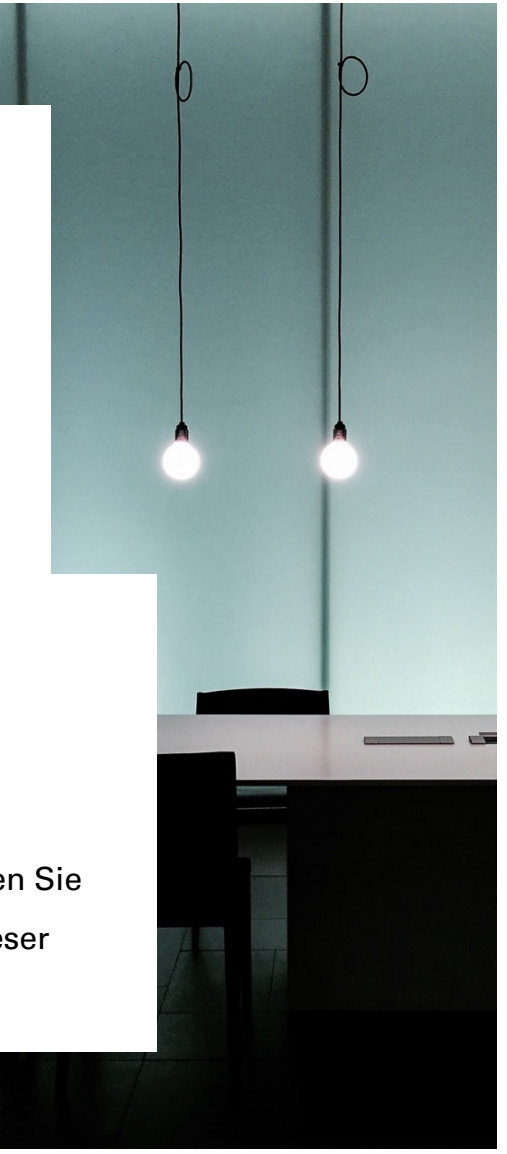

## **Inhalte**

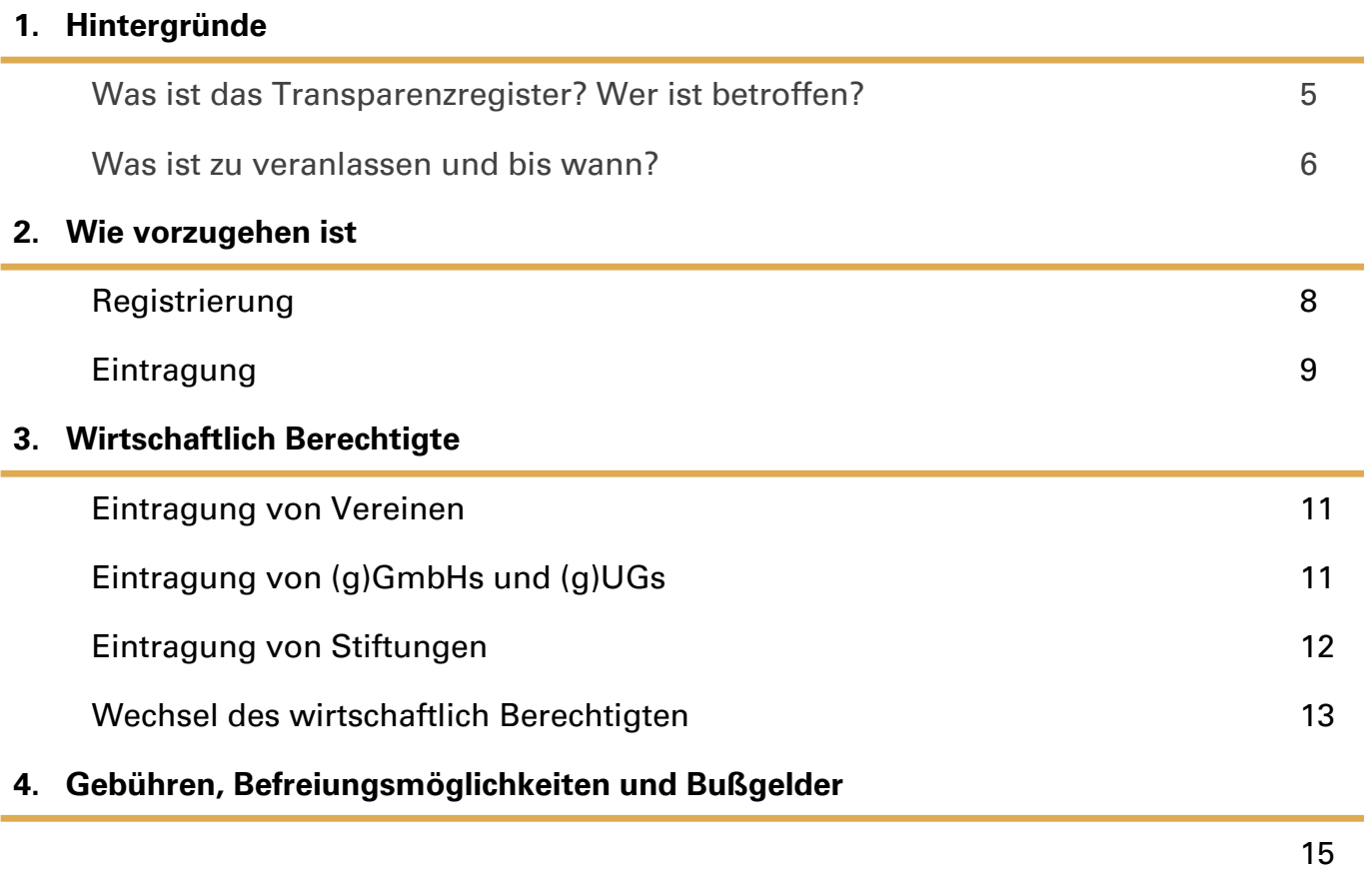

#### **5. Detaillierte Schritt-für-Schritt-Anleitung (Registrierung und Eintragung)**

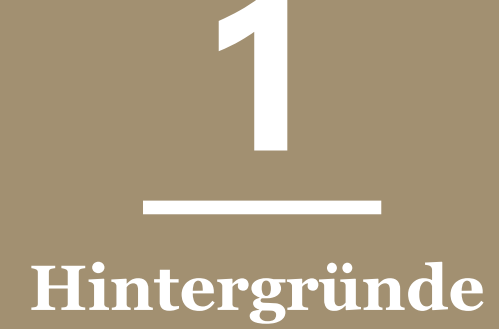

#### **Was ist das Transparenzregister?**

Das Transparenzregister wurde in Deutschland am 27.06.2017 zur Umsetzung der Vierten EU-Geldwäsche-Richtlinie (EU-Richtlinie 2015/849 vom 20. Mai 2015) eingeführt und wird seither vom Bundesministerium der Finanzen als beliehene Stelle geführt.

Ziel des Transparenzregisters ist eine Entkriminalisierung in den zwei folgenden Bereichen:

- Bekämpfung von Geldwäsche
- Bekämpfung von Terrorismusfinanzierung

#### **Wer muss sich eintragen?**

Eine Registrierung im Transparenzregister ist für alle sog. "wirtschaftlichen Berechtigten" erforderlich.

Bei Vereinen, (g)GmbHs, (g)UGs und Stiftungen sind die wirtschaftlich Berechtigten z. B.:

- ❯ Vorstandsmitglieder und Geschäftsführer
- ❯ Gesellschafter
- ❯ im Einzelfall aber auch: Mitglieder, Gremienmitglieder, Stifter, Begünstigte, Verwalter, Sonderrechtsinhaber oder Treugeber.

Wenn juristische Personen als wirtschaftlich Berechtigte beteiligt sind, sind wiederum deren wirtschaftlich Berechtigte offen zu

legen.

Bislang galt eine Ausnahme von der Eintragungspflicht für Personen- und Kapitalgesellschaften, sofern sich die erforderlichen Angaben aus öffentlichen Registern, etwas aus dem Vereins- oder Handelsregister, ergaben.

**Die Befreiung von der Eintragungspflicht ist nun in weiten Teilen für Vereine, (g)GmbHs, (g)UGs und andere Körperschaften, die bislang nicht zur Eintragung verpflichtet waren, entfallen.**

Die Einzelheiten zu den wirtschaftlich Berechtigten und deren Eintragungspflicht finden Sie im Kapital 3.

#### **Wer muss etwas veranlassen und bis wann?**

Verpflichtete Körperschaften und Personenvereinigungen sind selber dafür verantwortlich, ihre wirtschaftlich Berechtigten im Transparenzregister einzutragen und die Einträge aktuell zu halten (vgl. § 20 Abs. 1, § 21 Abs. 1 GwG).

**Notare übernehmen die Eintragung nach hiesiger Erfahrung bislang nur selten mit und weisen oft nicht darauf hin. Deshalb sollte man die Eintragung/Änderung im Transparenzregister stets selbst mit bedenken.**

#### **Diese Stichtage müssen Sie sich vormerken:**

- ❯ **(g)GmbHs und (g)UGs: spätestens 30.06.2022.**
- ❯ **vor dem 31.07.21 erstmals ins Vereinsregister eingetragene Vereine (= Bestandsvereine): spätestens 31.12.2022**, sofern:
	- mindestens eines der vertretungsberechtigten Vorstandsmitglieder (auch) einen Wohnsitz außerhalb Deutschlands hat oder
	- ein vertretungsberechtigtes Vorstandsmitglied (auch) eine andere als die deutsche Staatsangehörigkeit besitzt.

Nur bei Vorliegen einer dieser Voraussetzungen ist eine Eintragung von Bestandsvereinen ins Transparenzregister vorzunehmen, anderenfalls nicht. Es erfolgt dann eine automatische Überführung der Daten vom Vereinsregister an das Transparenzregister. Tritt eine der benannten Voraussetzungen nachträglich ein, ist die manuelle Meldung unverzüglich nachzuholen.

- ❯ **nach dem 31.07.21 erstmals in das Vereinsregister eingetragene und einzutragende Vereine (= Neugründungen):** Die Eintragung sollte unter den gleichen Voraussetzungen wie bei Bestandsvereinen erfolgen (s.o.). Die automatische Übertragung der Daten von zeitlich nach dem 31.07.21 ins Vereinsregister eingetragenen Vereinen könnte verspätet erfolgen, was bereits absehbar ist (vgl. npoR 2021, 298).
- ❯ **Nicht eingetragene Vereine** erfüllen die Voraussetzungen des § 20 Abs. 1 GwG nicht und sind nicht zur Eintragung verpflichtet.
- ❯ Für bestimmte Rechtsformen, wie z.B. **(g)AGs, eingetragene Genossenschaften u.a.**, gelten unter Umständen Besonderheiten bezüglich der Eintragungspflicht, auf die an dieser Stelle nur allgemein hingewiesen werden kann.

#### Bitte beachten Sie:

Das Fristversäumnis ist nach § 56 Abs. 1 Nr. 54ff. GwG bußgeldbewährt. Das gilt nicht nur für die Vornahme der Ersteintragung, sondern auch für die Versäumung der Meldung von Änderungen.

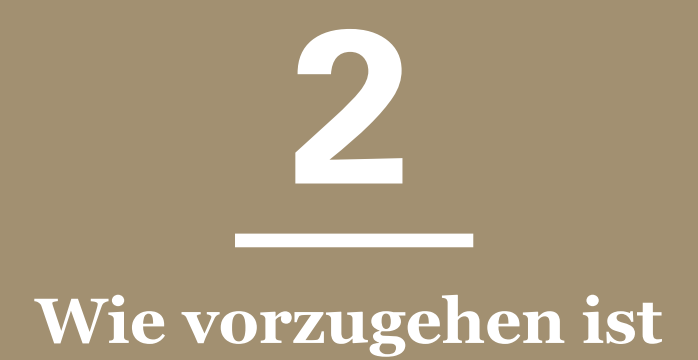

## **Registrierung**

Erforderlich ist die einmalige Registrierung beim Transparenzregister zur Eröffnung eines User-Accounts. Dies ist möglich unter:

#### [https://www.transparenzregister.de/treg/de/registriere](https://www.transparenzregister.de/treg/de/registrieren)n

Die Registrierung ist kostenlos und erforderlich für:

- Eintragungen
- Einsichtnahmen\*
- Unstimmigkeitsmeldungen\*
- Auskunftsanträge\*

\*nur für bestimmte Branchen verpflichtend: Steuerberater, Rechtsanwälte, Wirtschaftsprüfer, Banken, Makler usw.

Eine ausführliche Schritt-für-Schritt-Anleitung für die Registrierung finden Sie im Kapitel 5.

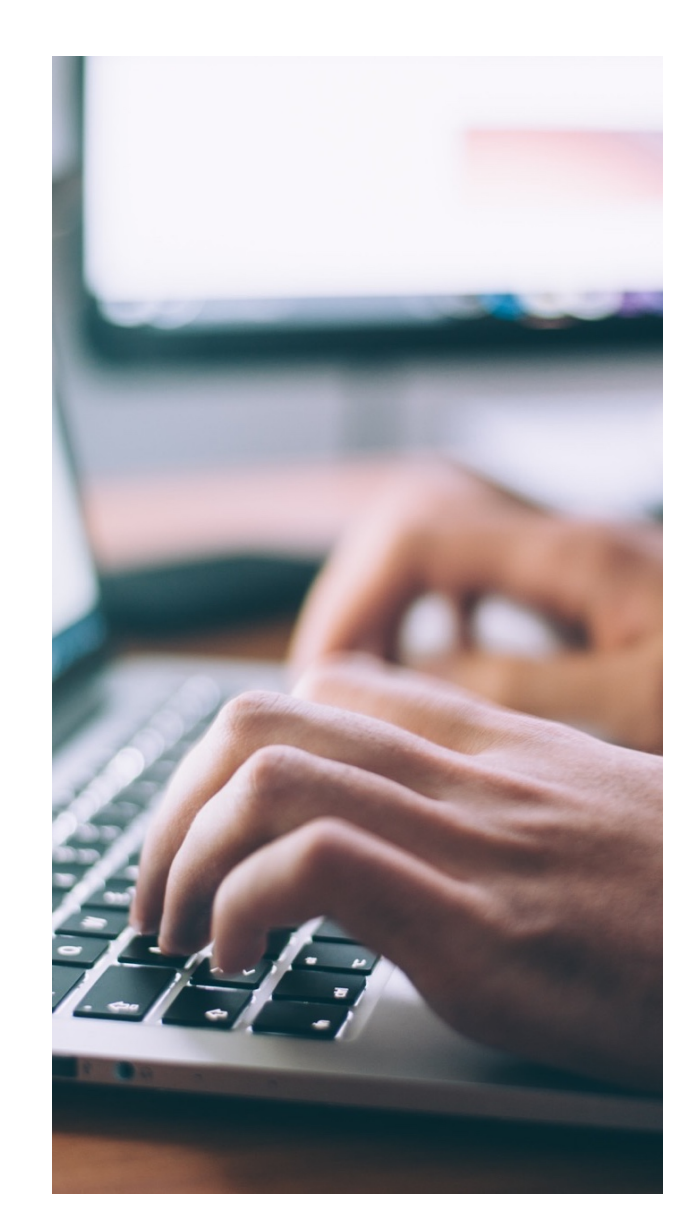

## **Eintragung**

Im Zuge der Eintragung sind für jeden wirtschaftlich Berechtigten anzugeben:

- Vor- und Nachname (d.h. alle Vor- und Nachnamen)
- Geburtsdatum
- Wohnort (d.h. Hauptwohnsitz; Zweitwohnsitze müssen nicht angegeben werden, Firmensitze sind nicht ausreichend)
- Art und Umfang des wirtschaftlichen Interesses
- sämtliche Staatsangehörigkeiten

Eine ausführliche Schritt-für-Schritt-Anleitung zur Vornahme der Eintragung und von Änderungsmitteilungen finden Sie im Kapitel 5.

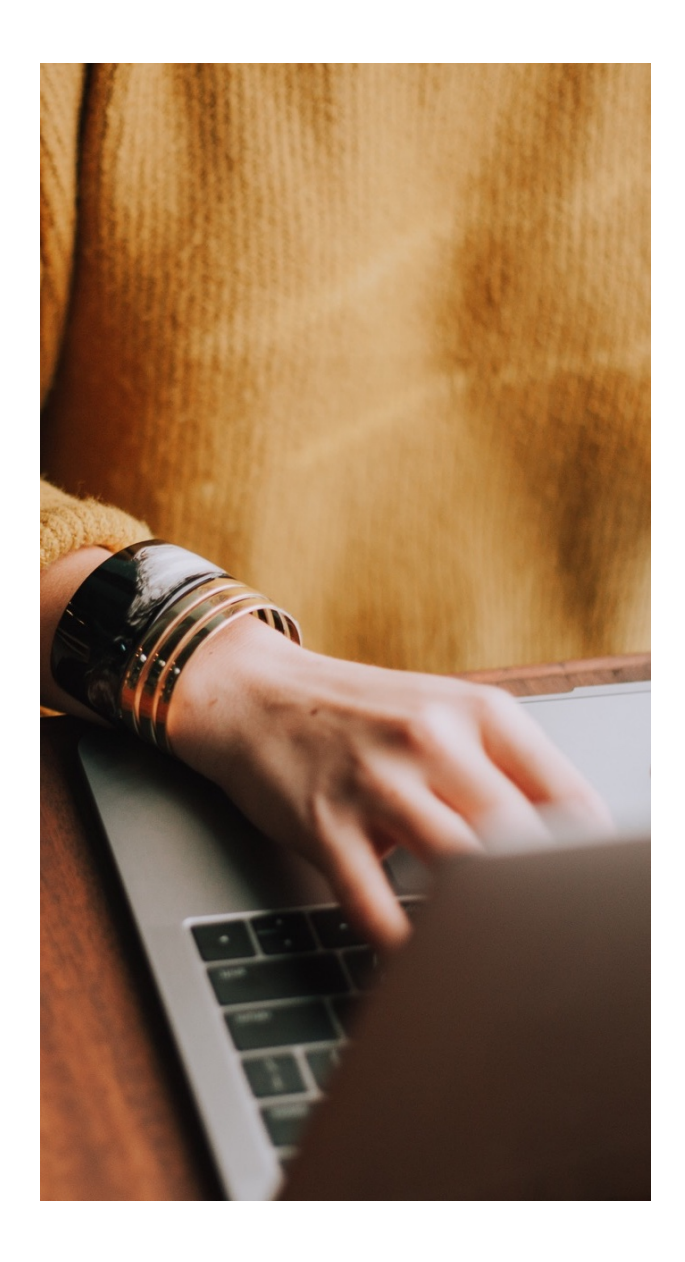

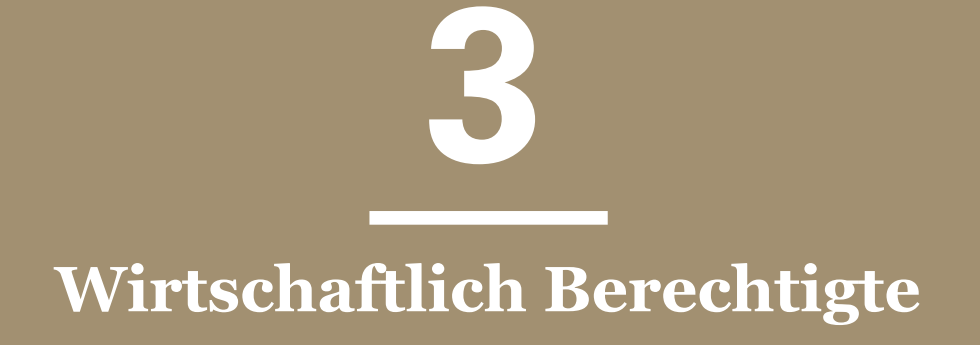

#### **Eintragung von Vereinen**

Die Weitergabe der für die Eintragung erforderlichen Daten erfolgt nach § 20a GwG grds. weiterhin durch das Vereinsregister an das Transparenzregister. Dem zugrunde liegt die Annahme, dass Vorstandsmitglieder "fiktive wirtschaftliche Berechtigte" sind.

Aber insbesondere in folgenden Fällen ist die Annahme widerlegt und die Eintragungspflicht lebt nach § 20a Abs. 2 GwG auf:

- ❯ mindestens ein Vorstandsmitglied hat neben der deutschen Staatsbürgerschaft eine weitere
- ❯ ein Vorstandsmitglied hat seinen Hauptwohnsitz außerhalb **Deutschlands**
- ❯ ein Verein hat nur sehr wenige Mitglieder (4 oder weniger) und die einzelnen Mitglieder kontrollieren deshalb rechnerisch mittels ihrer Stimmenmacht (mind. je 25 %) den Verein
- ❯ gleiches gilt bei Sonderrechten im Sinne von § 35 BGB zugunsten einzelner Mitglieder, mittels welcher diese die Vereinsführung "auf sonstige Weise" beeinflussen können

Zudem ist eine Eintragung nach § 19 Abs. 2 vorzunehmen, wenn Änderungen des Vorstands nicht unverzüglich zur Eintragung in das Vereinsregister angemeldet worden sind oder es aus anderen Gründen zur Verzögerung kommt (etwa Eintragungshindernisse oder auch elektronisch nicht abrufbares Vereinsregister).

In allen diesen Fällen sind der Verein und die betreffenden Personen in das Transparenzregister einzutragen.

#### **Eintragung von (g)GmbHs und (g)UGs**

Als wirtschaftlich Berechtigte sind im Zusammenhang mit (g)GmbHs und (g)UGs nach § 3 Abs. 2 GwG Personen einzutragen, die:

- ❯ mehr als 25% der Kapitalanteile halten
- ❯ mehr als 25 % der Stimmrechte kontrollieren\*
- ❯ auf vergleichbare Weise die Kontrolle über die Gesellschaft ausüben\*

\*Stimmbindungsverträge und Sonderrechte sind in diesem Zusammenhang von entscheidender Relevanz.

Handelt es sich bei den Anteilseignern um juristische Personen oder Personenvereinigungen, sind die dahinterstehenden natürlichen Personen maßgeblich.

Gesellschaften im Gründungsstadium (i.G.) sind ebenfalls eintragungspflichtig, wenn sie nach der notariellen Beurkundung im Rechtsverkehr auftreten, etwa weil sie bereits Förderanträge stellen.

#### **Anmerkung**

Halten Sie das Transparenzregister immer aktuell. Dies gilt beim späteren Wechsel der wirtschaftlich Berechtigten oder sonstigen Veränderungen, die Auswirkungen auf die wirtschaftliche Berechtigung haben.

#### **Eintragung von Stiftungen**

Folgende Stiftungen sind ins Transparenzregister einzutragen:

- rechtsfähige Stiftungen
- nichtrechtsfähige Stiftungen (Treuhandstiftungen), nur bei aus Sicht des Stifters eigennützigem Stiftungszweck, vgl. § 21 Abs. 2 Ziffer 1 GwG.

Nicht eintragungspflichtig sind hingegen öffentlich-rechtliche Stiftungen.

Liegt die Eintragungspflicht vor, sind insbesondere folgende wirtschaftlich Berechtigte davon umfasst:

- Vorstandsmitglieder, § 3 Abs. 3 Nr. 2 GwG
- Personen mit beherrschendem Einfluss auf Geschäftsführung, Vermögensverwaltung oder Ertragsverteilung (z. B. durch Vetorecht)
- Begünstigte, § 3 Abs. 3 Nr. 3 GwG (Begünstigte sind bei rechtsfähigen Stiftungen die Personen oder Personengruppen, die aufgrund der Satzung bestimmt werden können, vgl. § 3 Abs. 3 GwG).

Sogenannte "Ausfallbegünstigte", also Begünstigte, die erst nachrangig bei Ausfall anderer Begünstigter berechtigt sind, sind erst zu melden, wenn die Begünstigten höherer Klassen ausgefallen sind.

**Bitte beachten Sie:** Stifter sind nur mitzuteilen, wenn sie als wirtschaftlich Berechtigte in eine der drei oben genannten Kategorien fallen, also in ihrer Person weitere Anforderungen erfüllen.

#### **Was ist beim Wechsel wirtschaftlich Berechtigter zu beachten?**

Vorgehensweise bei Veränderungen:

- 1. Beim Wechsel der wirtschaftlich Berechtigten muss **"unverzüglich"** eine Mitteilung an das Transparenzregister erfolgen. Unverzüglich bedeutet "ohne schuldhaftes Zögern", was nach der bisherigen Rechtsprechung bei Veranlassung binnen einer Frist von 2 bis 3 Tagen nach Eintritt der maßgeblichen Umstände gewahrt ist.
- 2. Wichtig sind korrekte bzw. wahrheitsgemäße Angaben zu:
	- ❯ Änderungen der wirtschaftlich Berechtigten bzw. von deren Daten, z. B. Wohnort, Name
	- ❯ Änderungen der Beteiligungsstruktur, d.h. geänderter Umfang von Anteilen / Kontrolle

#### **Eine häufige Stolperfalle bei der Vornahme von Änderungen über die Webseite des Transparenzregisters:**

- $\triangleright$  Änderungen hinsichtlich der wirtschaftlich Berechtigten (Personen, Kontaktdaten usw.) müssen im Transparenzregister online als "Folgeauftrag" eingereicht werden.
- Ø Ein Eintrag als **"Berichtigung"** würde den aktuellen Eintrag im Transparenzregister überschreiben und nicht bloß zeitlich ergänzen!

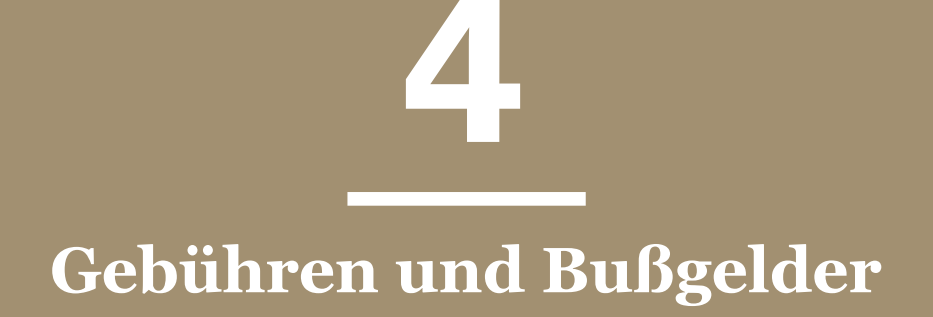

#### **Gebühren**

Die Eintragung ins Register an sich ist nicht gebührenpflichtig. Von allen eingetragenen Entitäten wird jedoch jährlich eine Gebühr für die Registerführung erhoben (derzeit 4,80 Euro).

Gemeinnützige Körperschaften im Sinne von § 20 GwG können eine Befreiung von der Jahresgebühr beantragen.

#### **Wie erfolgt die Gebührenbefreiung?**

- Der Antrag auf Gebührenbefreiung ist über den internen Bereich beim Transparenzregister abrufbar.
- Zusammen mit dem Antrag (schriftlich oder per E-Mail an gebuehrenbefreiung@transparenzregister.de) sind die Gemeinnützigkeit sowie die Vertretungsberechtigung der antragstellenden Person zu belegen.

Als Nachweis der Gemeinnützigkeit genügt es, wenn…

- die Verfolgung von steuerbegünstigten Zwecken versichert wird.
- das zuständige Finanzamt und die Steuernummer angegeben werden.
- das Einverständnis erklärt wurde, dass der Bundesanzeiger beim Finanzamt eine entsprechende Bestätigung einholen darf.

#### **Wichtiger Hinweis:**

Betrüger machen sich die Gesetzesänderung zu Nutze und versenden vermeintliche Rechnungen. Prüfen Sie etwaige Rechnungen deshalb ganz genau!

#### **Bußgelder**

Versäumte Eintragungen werden in der Regel als Ordnungswidrigkeiten geahndet (vgl. § 56 GwG).

Das Bundesverwaltungsamt trifft im Rahmen des ihm zustehenden Ermessens eine Einzelfallentscheidung darüber, wie konkret mit unterlassenen Eintragungen oder Aktualisierungen umzugehen ist. Die Verhängung von Bußgeldern ist also nicht zwingend. Als milderes Mittel kann es auch bei einer Ermahnung bleiben.

Im Fall der Bußgeldanordnung stellt sich der für die Behörde mögliche Rahmen wie folgt dar:

- Unterlassene Eintragungen oder Aktualisierungen ohne vorherige Erinnerung oder Ermahnung: mindestens 50 Euro und höchstens 10.000 Euro.
- Bei vorsätzlich wiederholter Ordnungswidrigkeit: bis zu 5 Millionen Euro.

Die derzeitige Praxis zeigt, dass bei Erstverstößen überwiegend Ermahnungen ausgesprochen werden. Auch gegen gemeinnützige Organisationen sind bei wiederholten Verstößen Bußgeldzahlungen ausgesprochen worden.

#### **Den aktuellen Bußgeldkatalog finden Sie unter:**

https://www.bva.bund.de/DE/Das-

[BVA/Aufgaben/T/Transparenzregister/\\_documents/Bußgeldkata](https://www.bva.bund.de/DE/Das-BVA/Aufgaben/T/Transparenzregister/_documents/Bu%C3%9Fgeldkatalog_transparenz_kachel.html)lo g\_transparenz\_kachel.html

 $\ddot{\phantom{1}}$ 

# **5**

## **Registrierung und Eintragung (Schritt-für-Schritt)**

## **Online-Anmeldung**

#### **Registrierung kostenlos und erforderlich für:**

- Eintragungen
- Einsichtnahmen
- Unstimmigkeitsmeldungen
- Auskunftsanträge

[https://www.transparenzregister.de/treg/de/registriere](https://www.transparenzregister.de/treg/de/registrieren?6)n ?6

(zunächst Basis-Registrierung, dann erweiterte Registrierung mit Bestätigungsmail)

#### **Wer angemeldet ist, kann wirtschaftlich Berechtigte erstmals eintragen und Änderungen registrieren.**

Achtung - die Begrifflichkeiten können verwirren: die erstmalige Registrierung heißt "Registrierung", das Einloggen "Anmeldung".

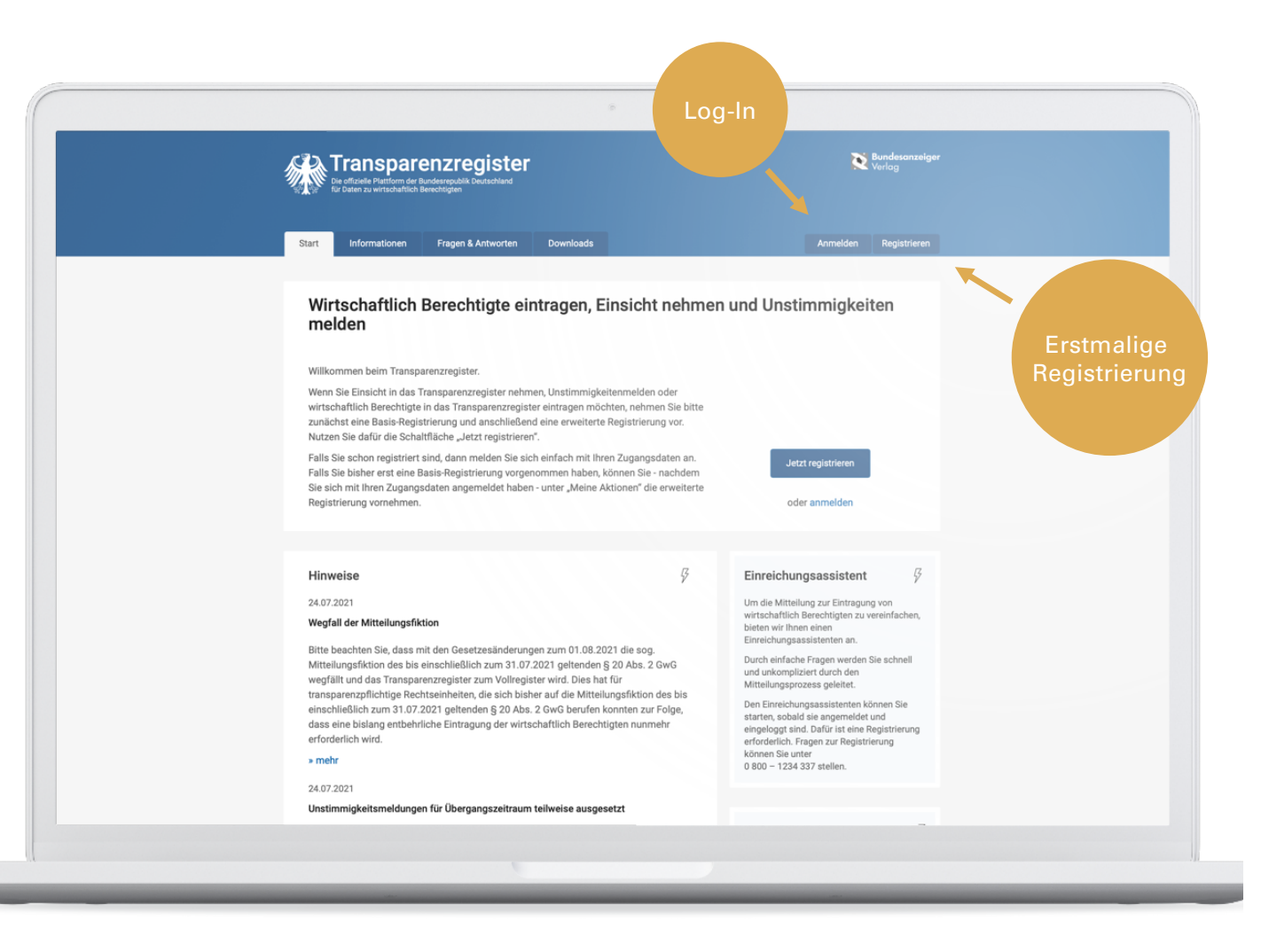

## **Basis-Anmeldung ("registrieren")**

**1. Registrierungsprozess mit Bestätigungs-E-Mail und Passwortvergabe durchlaufen**

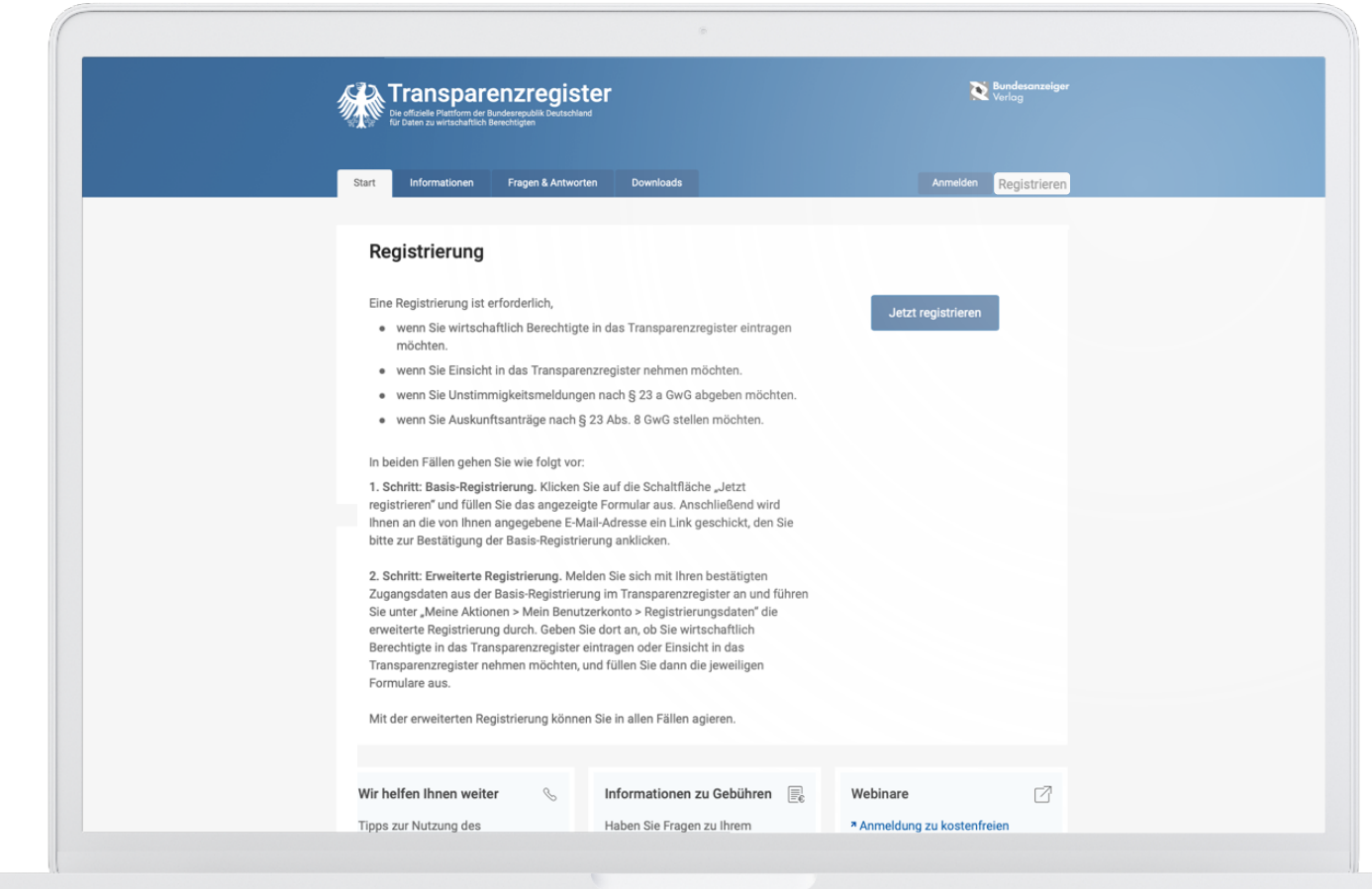

## **Einloggen ("Anmelden")**

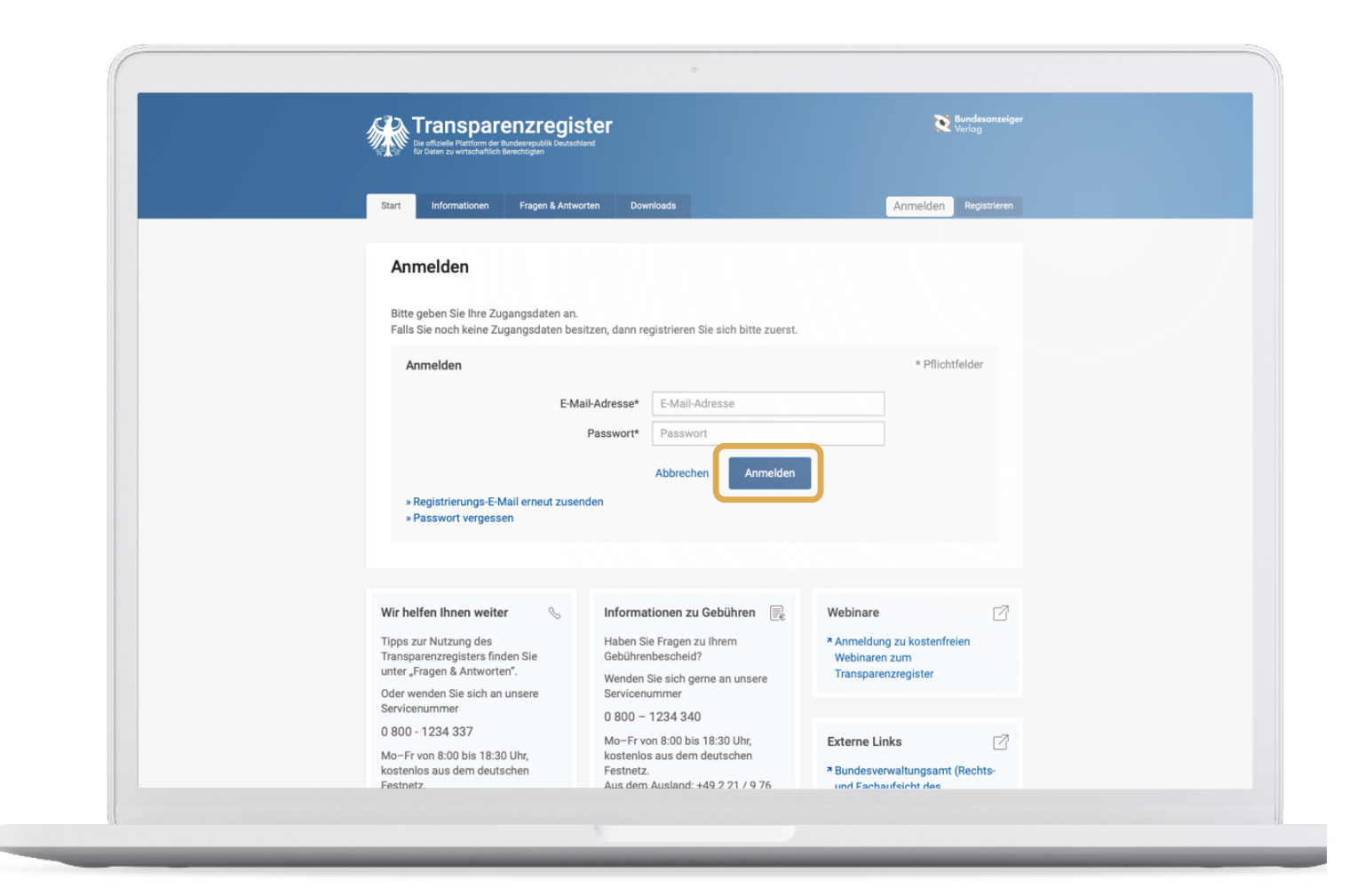

## **2. Einloggen**

## **Einfach: Eintragung mit dem Einreichungsassistenten**

- für Ersteintragungen
- für Änderungen der wirtschaftlich Berechtigten
- für Korrekturen älterer Einträge

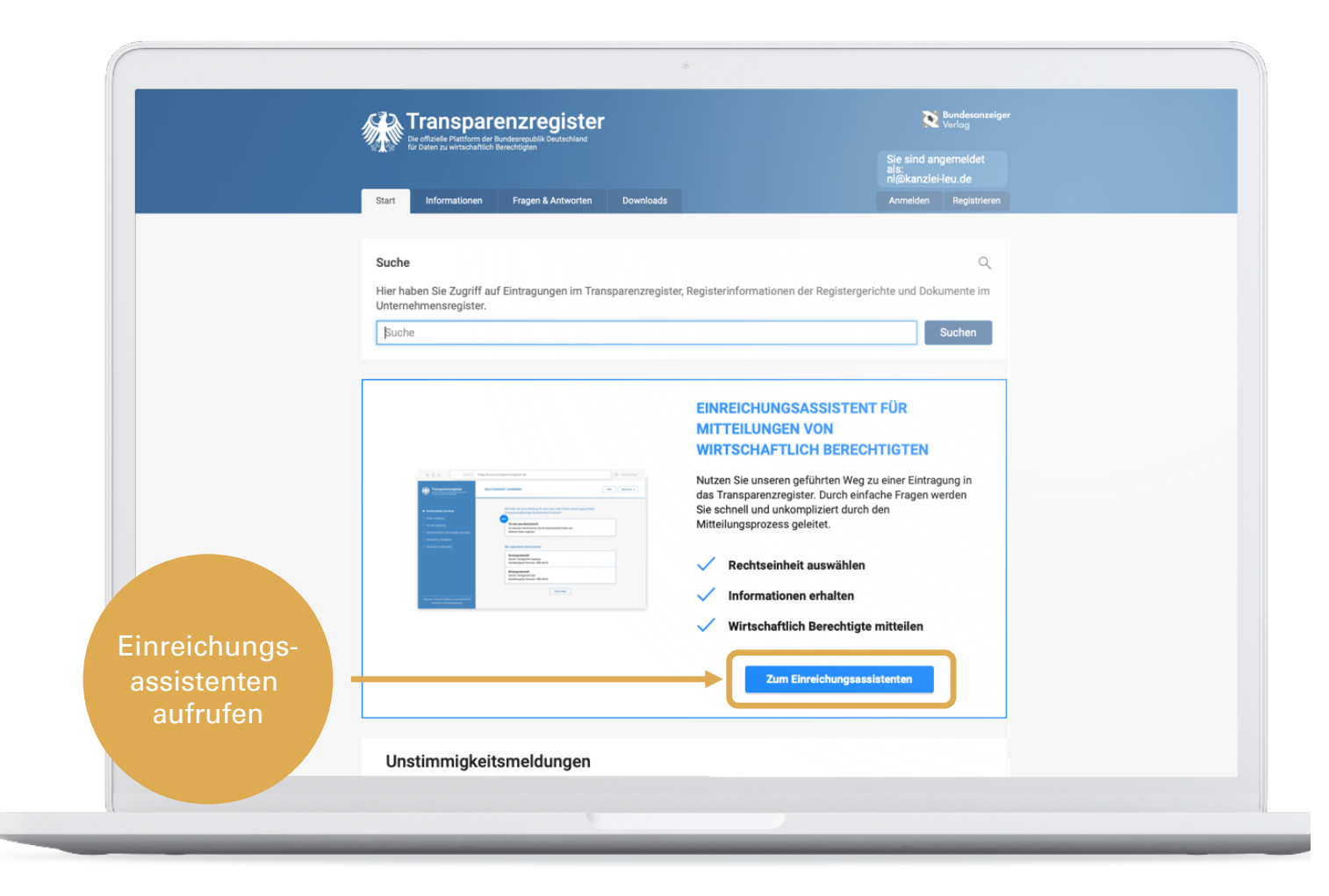

#### **Rechtseinheit suchen**

Rechtseinheit nach dem Namen suchen.

Bei Bedarf erweiterte Suche wählen und nach Registernummer, Geschäftssitz usw. suchen.

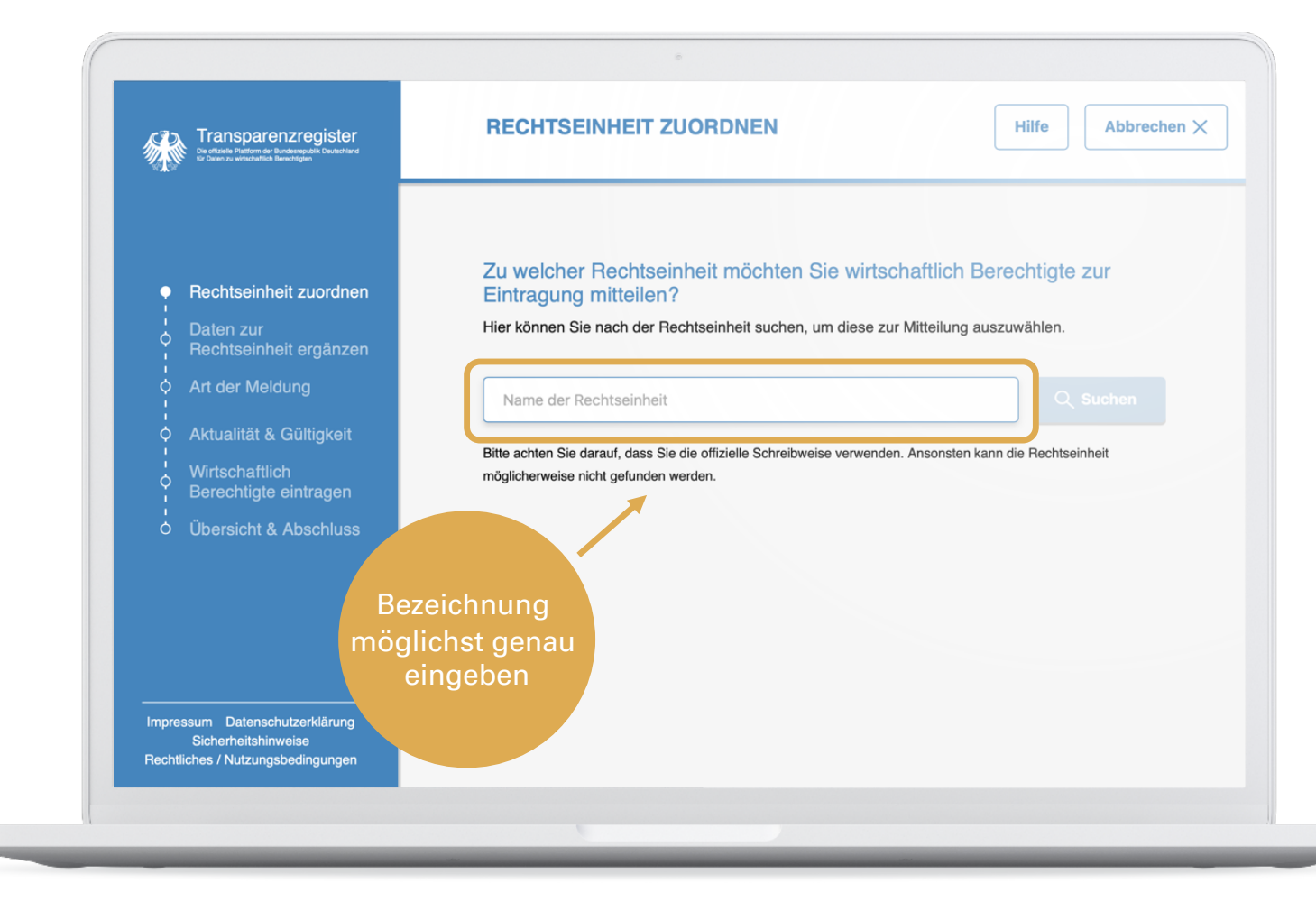

## **Bei Bedarf: erweiterte Suche oder Neuanlage**

Bei Problemen mit der Suche schlägt der Assistent automatisch die erweiterte Suche vor.

Dann ggf. nach Standort, Handelsregisternummer o. ä. suchen (erste Option "Ja" anklicken).

Wenn auch so die Körperschaft nicht gefunden werden kann, muss sie ggf. neu angelegt werden (zweite Option "Nein" anklicken).

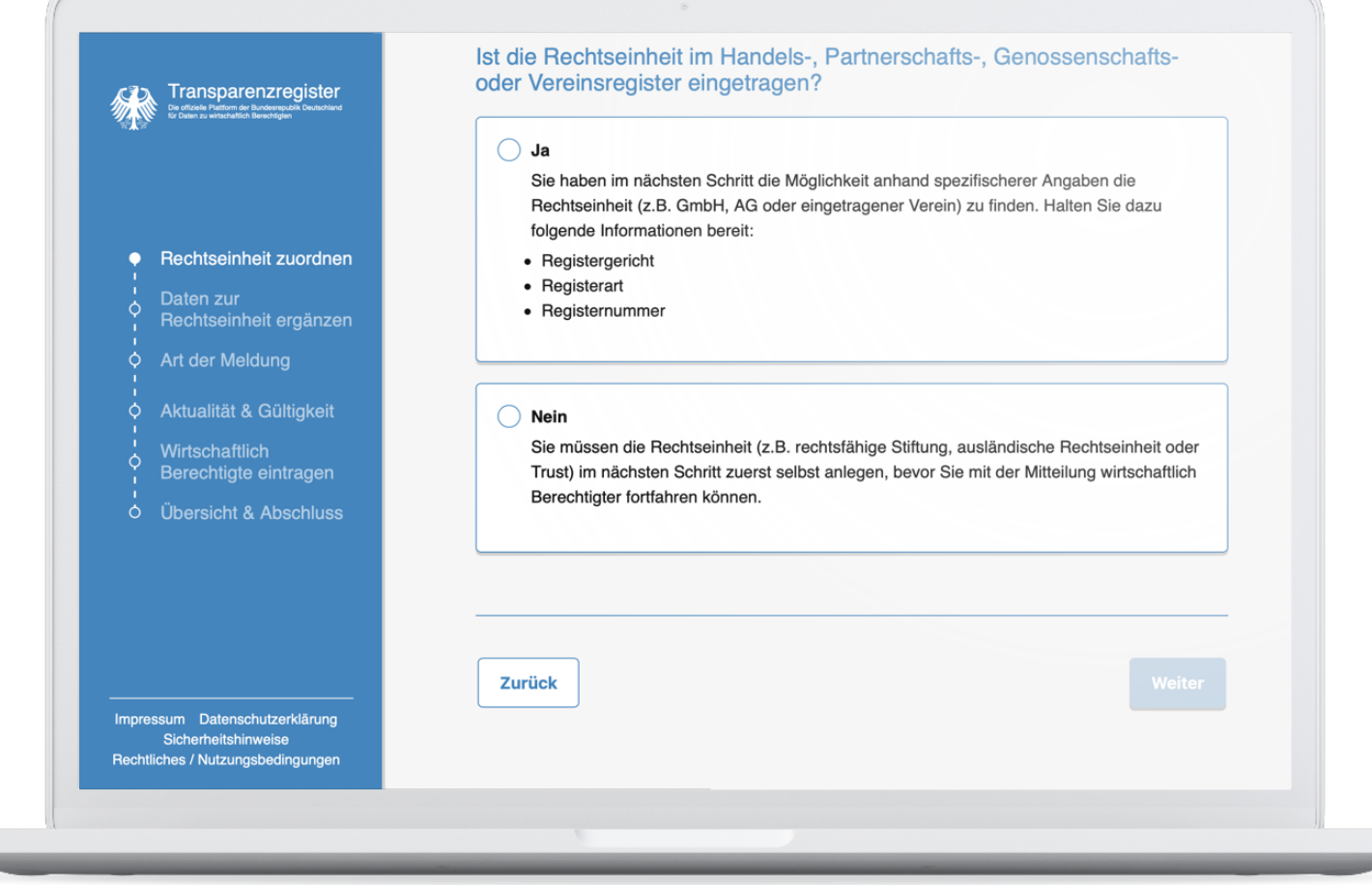

## **Suchmaske Registersuche**

#### **Detailsuche:**

nach Standort, Handelsregisternummer o. ä. suchen.

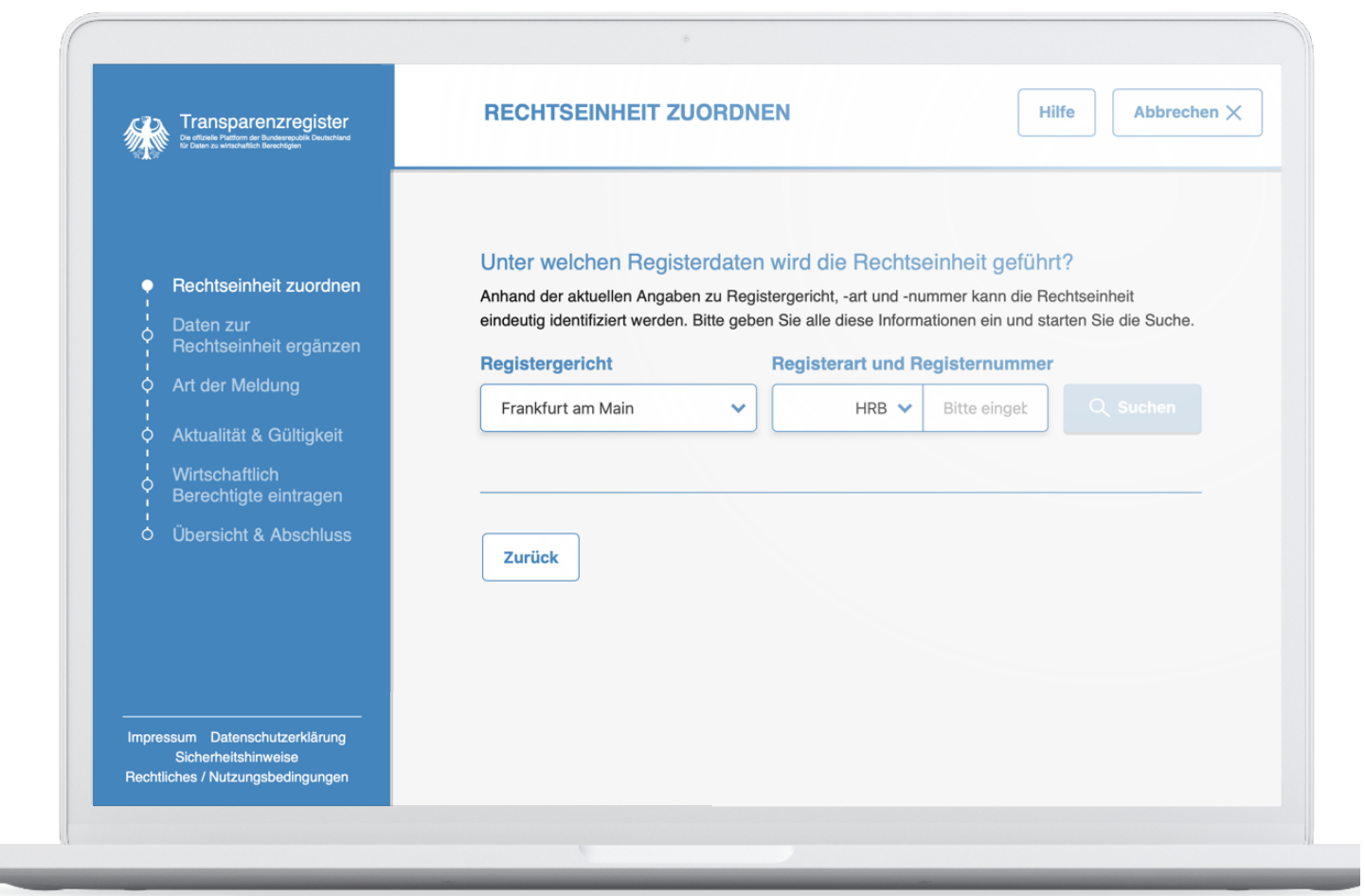

## **Suchergebnis**

Richtige Rechtseinheit auswählen (wenn sie aus einem anderen Register bereits übertragen wurde).

**Ansonsten muss die Rechtseinheit neu angelegt werden!**

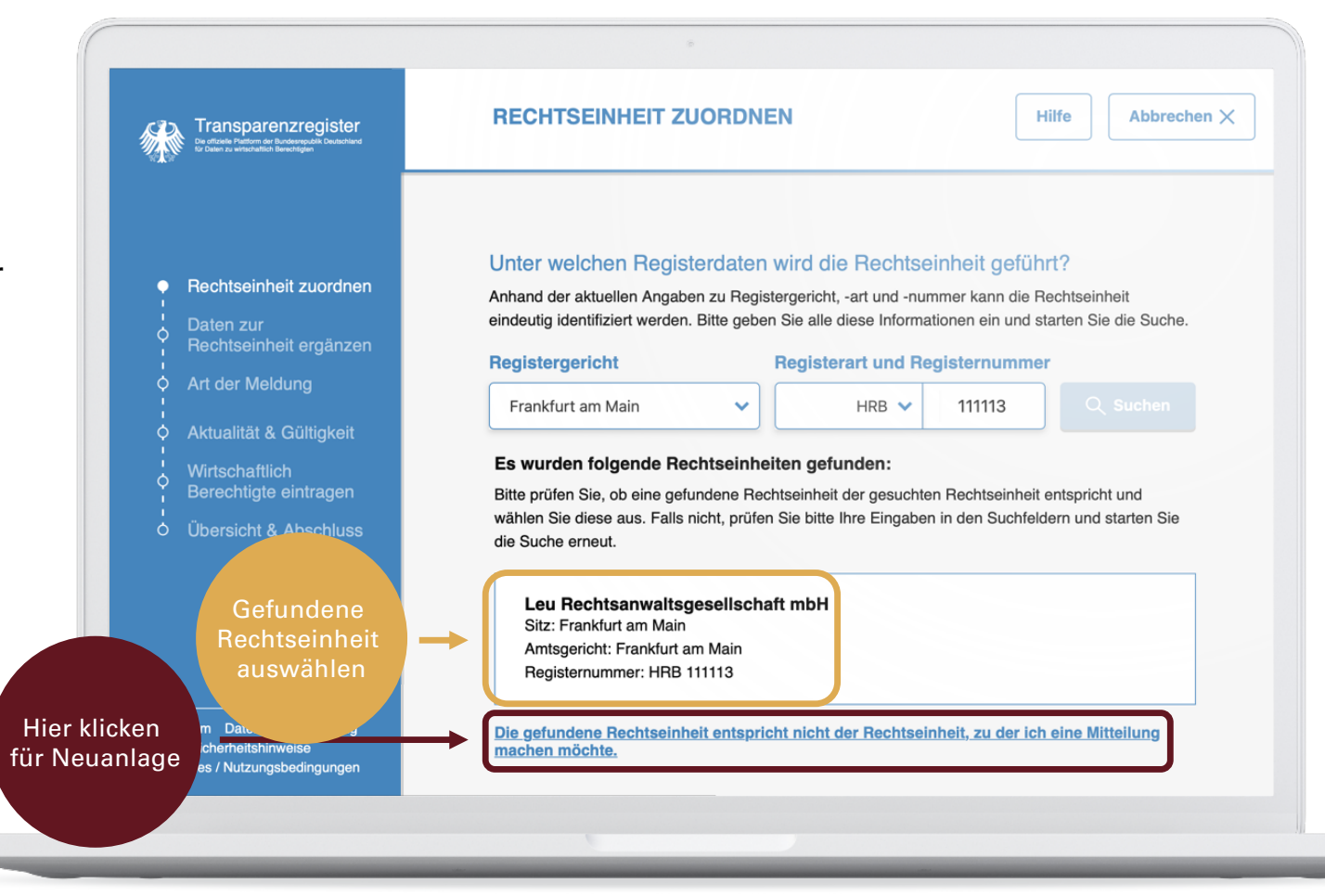

## **Neuanlage einer Rechtseinheit**

**Bei Bedarf:**

Rechtseinheit neu anlegen!

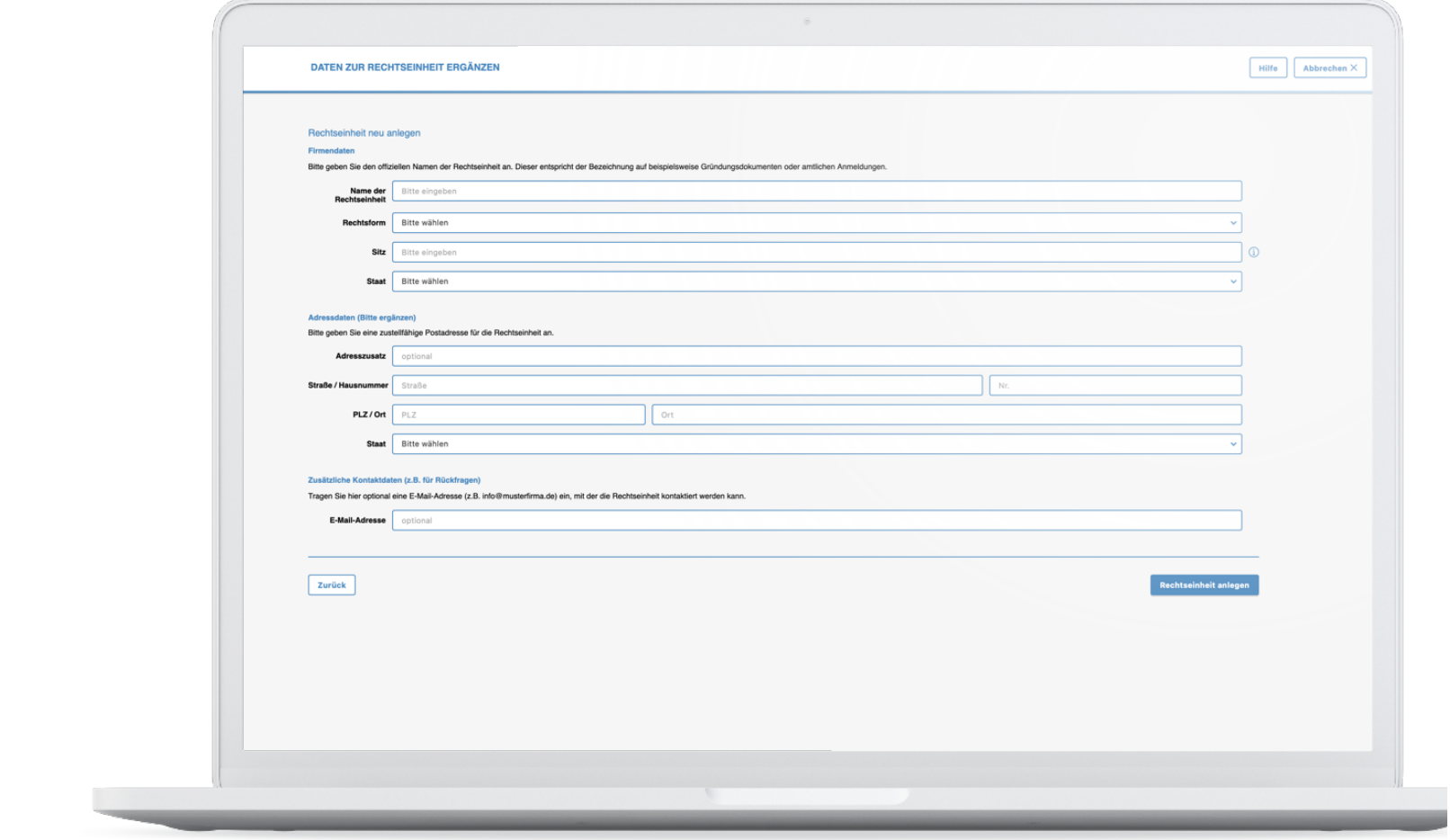

### **Wenn keine Neuanlage erforderlich:**

Auswählen, ob

- a) erstmals wirtschaftlich Berechtigte eingetragen werden,
- b) Veränderungen angezeigt oder
- c) alte Fehler korrigiert werden sollen.

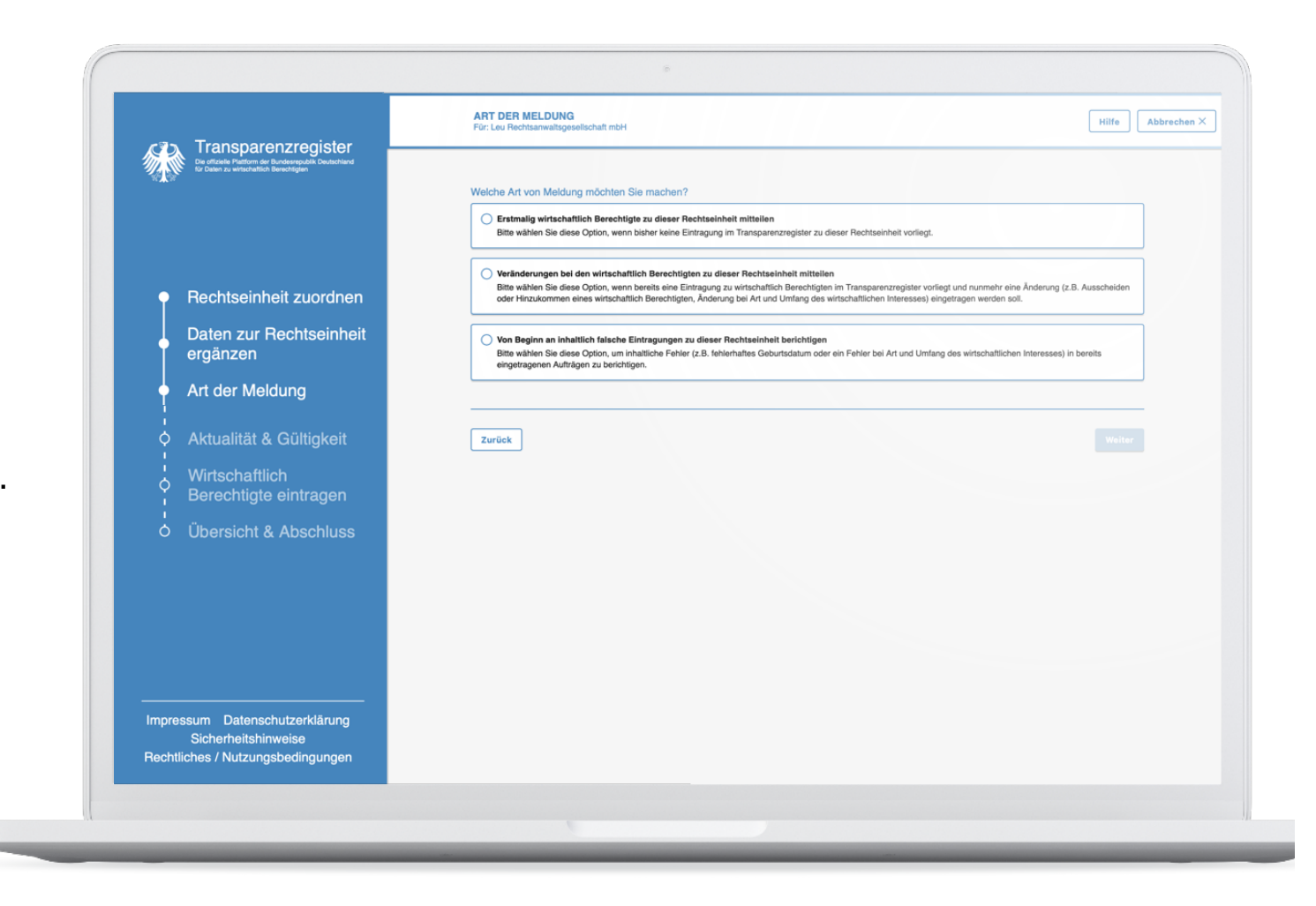

## **Zeitangabe**

Seit wann sind die Einzutragenden wirtschaftlich Berechtigte?

Dabei gilt:

- bei **Vereinen** ist das Datum der erfolgten Vorstandswahl durch die Mitgliederversammlung nebst der Annahme durch die Gewählten relevant.
- bei **Stiftungen** gilt dies ebenso.
- bei **(g)GmbHs** / **(g)UGs** ist das Datum der Gesellschafterversammlung bzw. die Bestellung der Geschäftsführung nebst deren Annahme relevant.

Auf den Zeitpunkt der Meldungen zu den Registern oder den Vollzug der Eintragungen kommt es also nicht an!

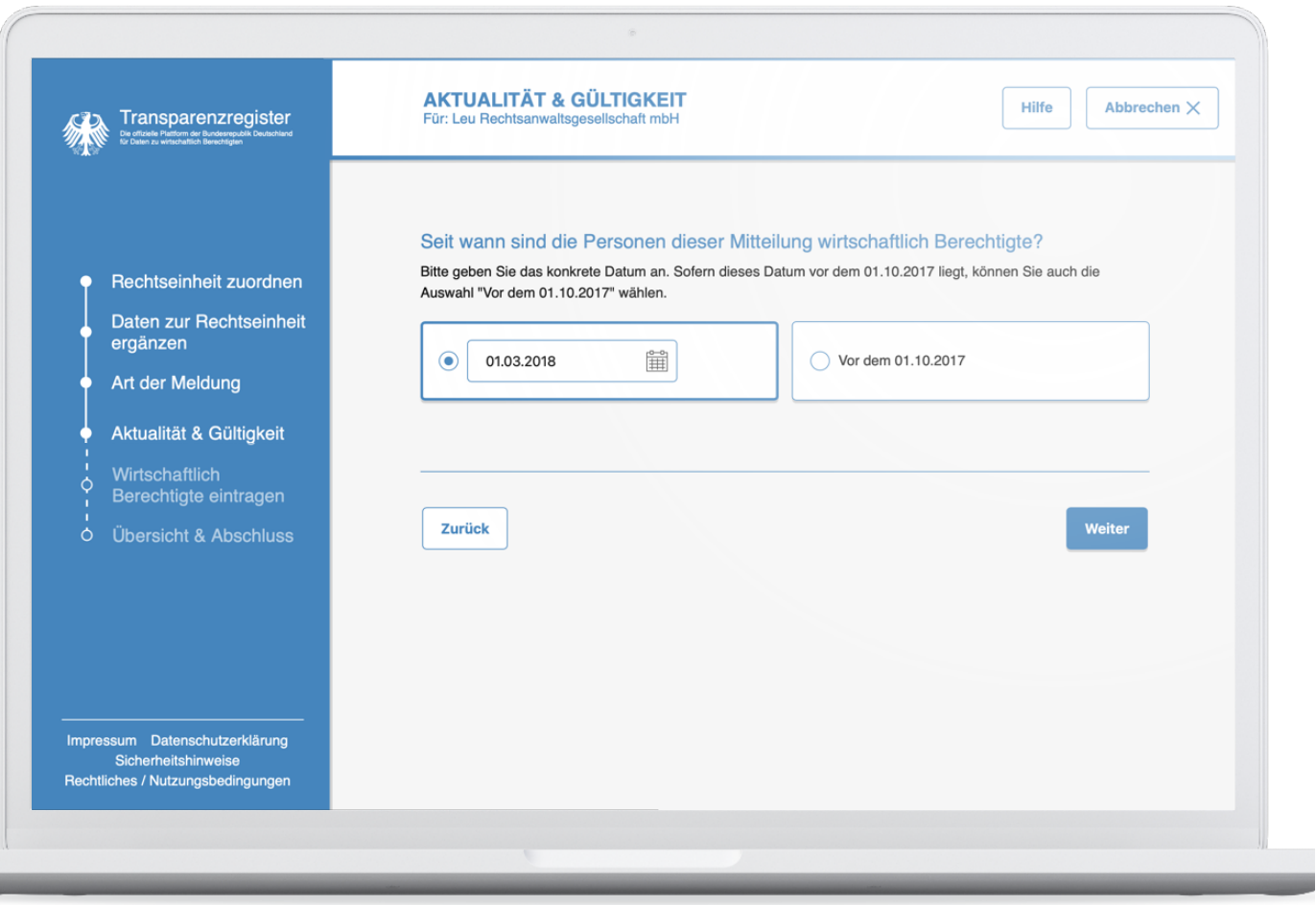

## **Typus der wirtschaftlich Berechtigten**

#### **Entscheiden:**

**Tatsächliche wirtschaftlich Berechtigte** kontrollieren als Eigentümer, Mehrheitsanteilseigner o. ä. die Körperschaft.

Als **fiktive wirtschaftliche Berechtigte**  werden die gesetzlichen Vertreter der Körperschaft (Geschäftsführung, Vorstand) **nur dann** eingetragen, **wenn keine tatsächlichen wirtschaftlichen Berechtigten vorhanden sind!**

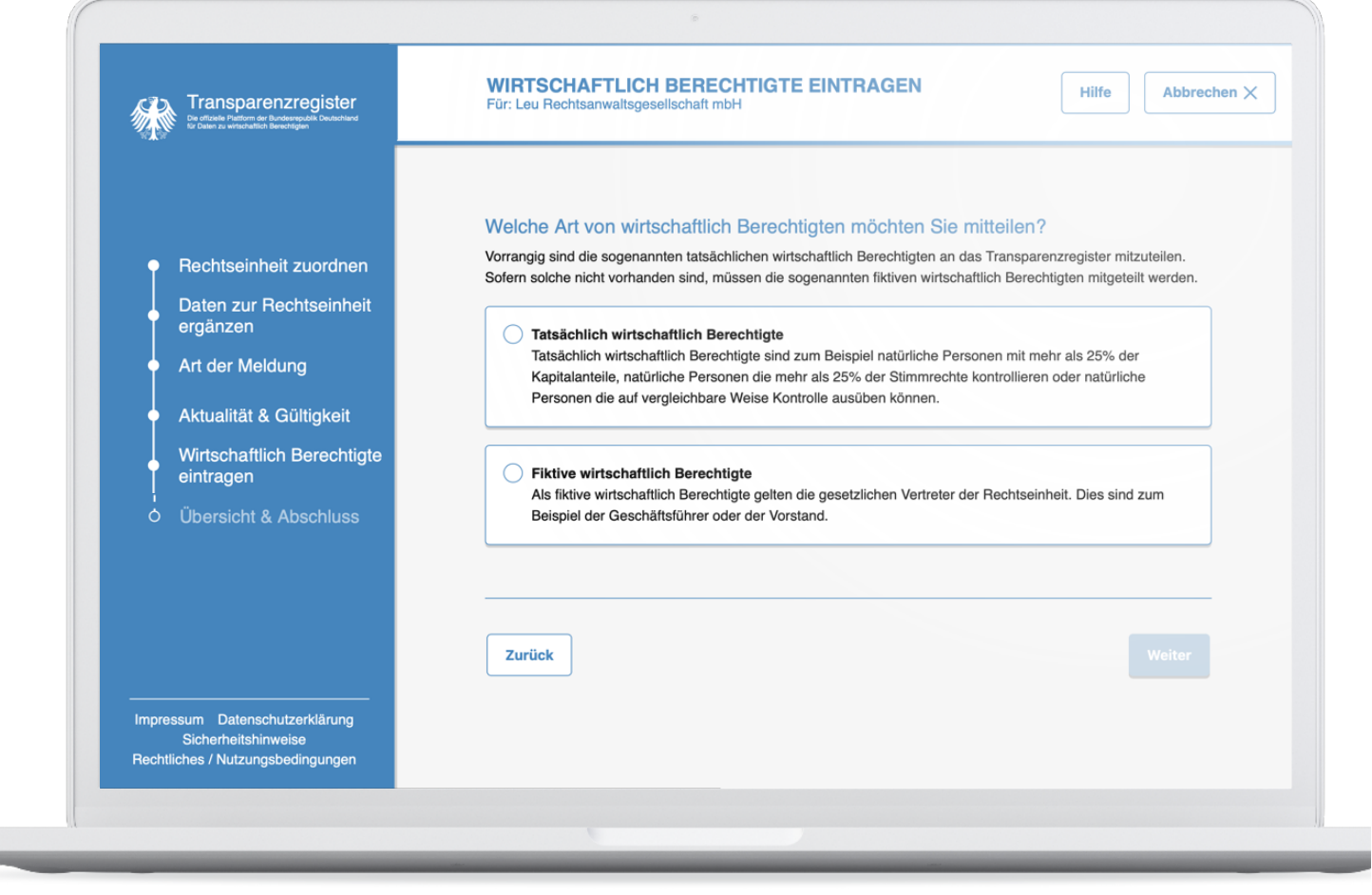

## **Wirtschaftlich Berechtigte erfassen**

Alle wirtschaftlich Berechtigten müssen einzeln angelegt werden.

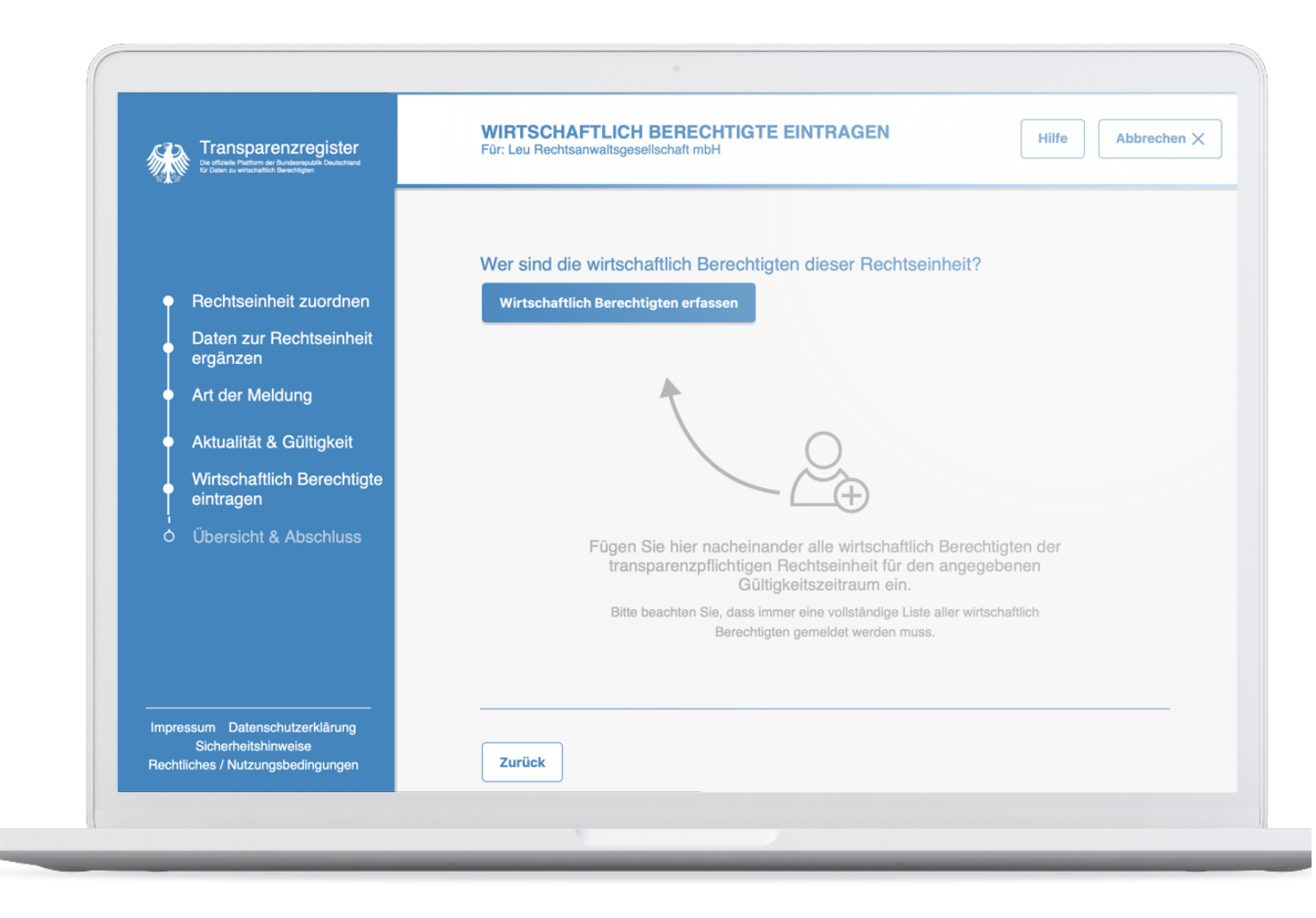

#### **Angaben gem. § 19 Abs. 1 GwG**

- Vollständige persönliche Daten für alle wirtschaftlich Berechtigten angeben.
- Wohnort ohne Straßenangabe und Postleitzahl eintragen.
- Bei mehreren Staatsangehörigkeiten sind alle Staatsangehörigkeiten maßgeblich.

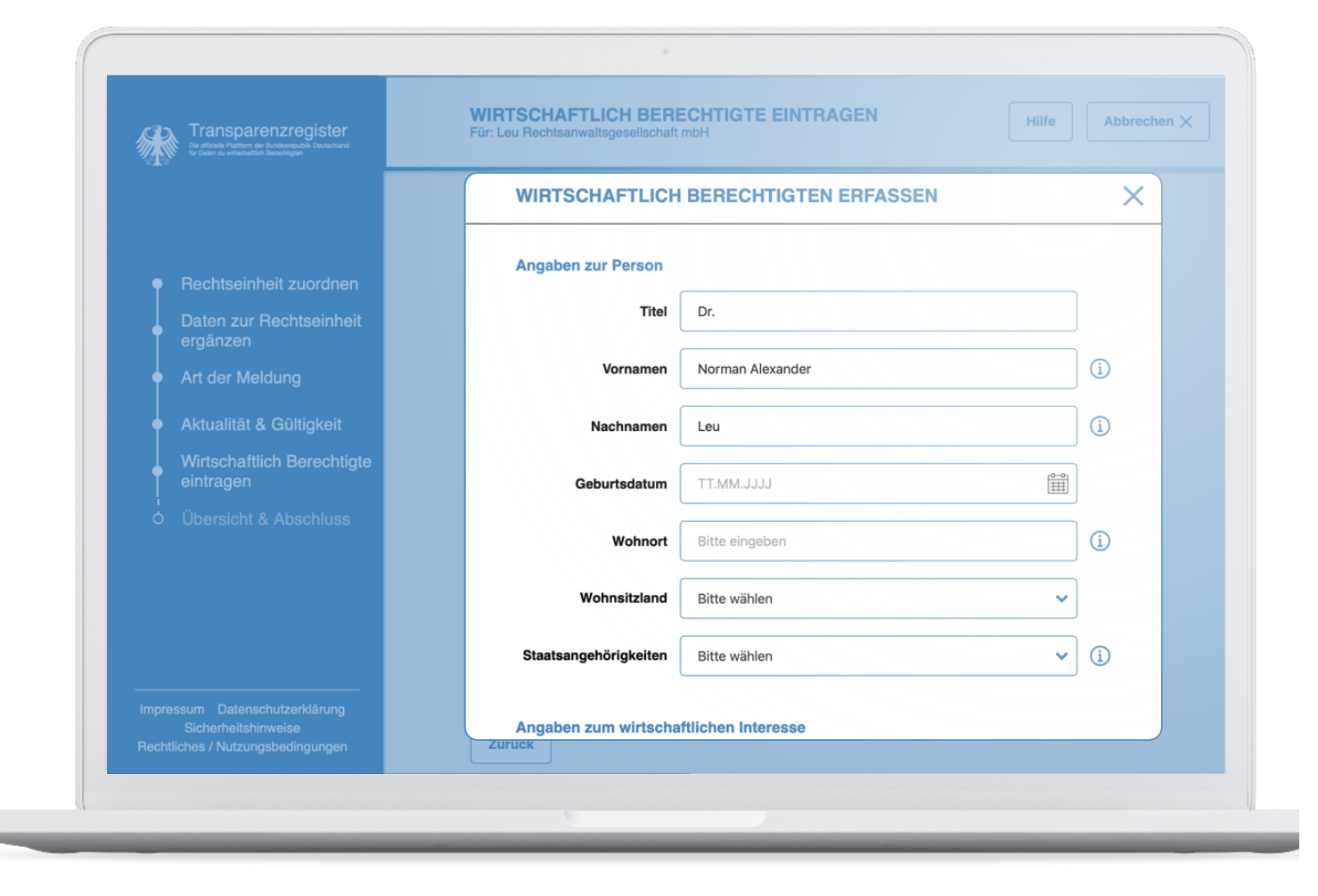

## **Angaben gem. § 19 Abs. 1 GwG**

#### **Entscheiden:**

#### **Art des wirtschaftlichen Interesses**:

Hält der/die Berechtigte Kapitalanteile (Kapitalgesellschaft), Stimmrechte (z. B. Vereinsmitglied) oder übt Kontrolle auf sonstige Weise aus (z. B. durch Absprachen mit Anteilseignern, Vetorecht)?

Der **Umfang des wirtschaftlichen Interesses**  wird in Abhängigkeit von der ausgewählten Art abgefragt (Angabe in Prozent bzw. bei der Ausübung "auf sonstige Weise" als Wert oder in Textform).

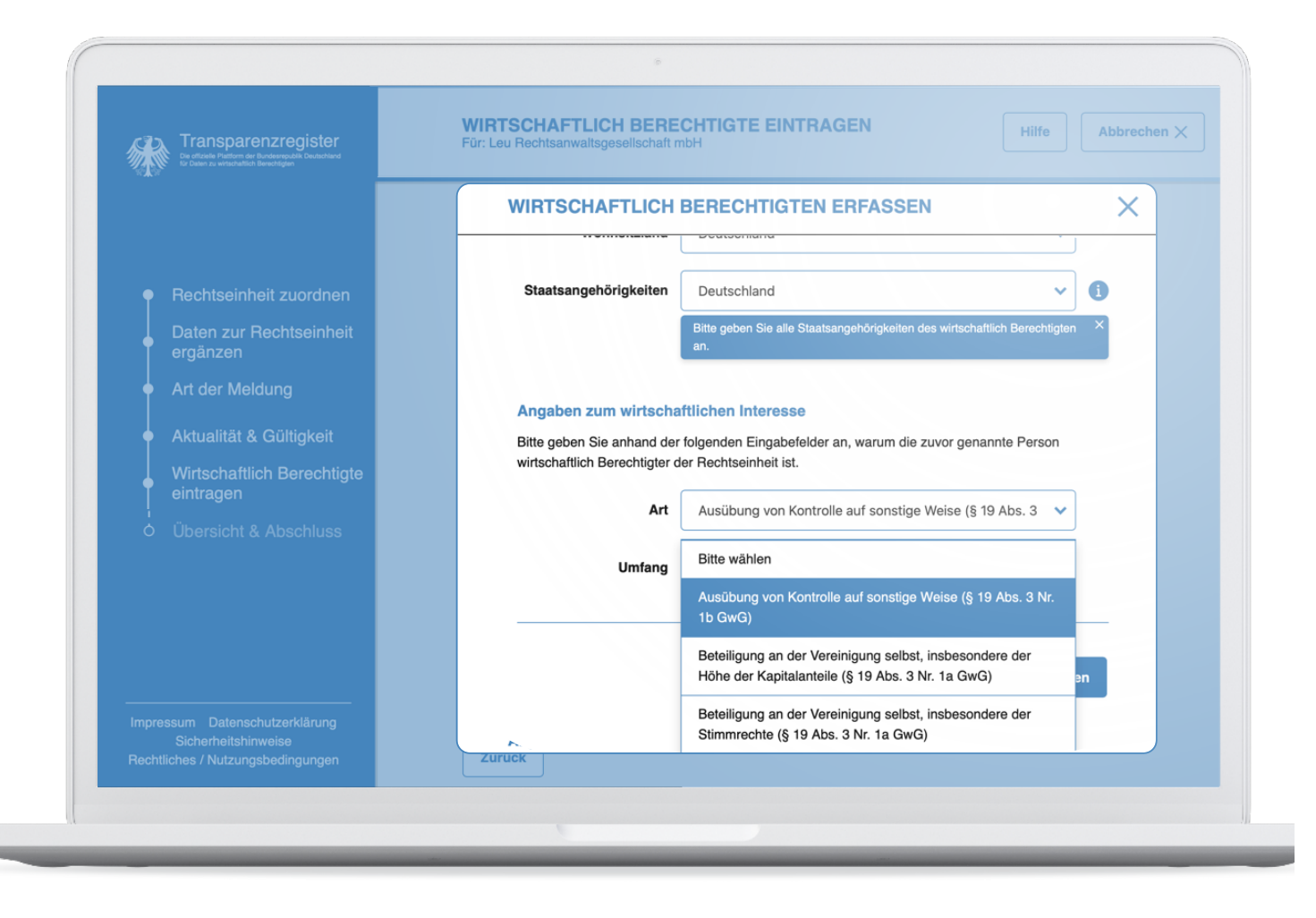

## **Mehrere wirtschaftlich Berechtigte**

Bei mehr als einer wirtschaftlich berechtigten Person weitere wirtschaftlich Berechtigte erfassen, dann erst "weiter" klicken.

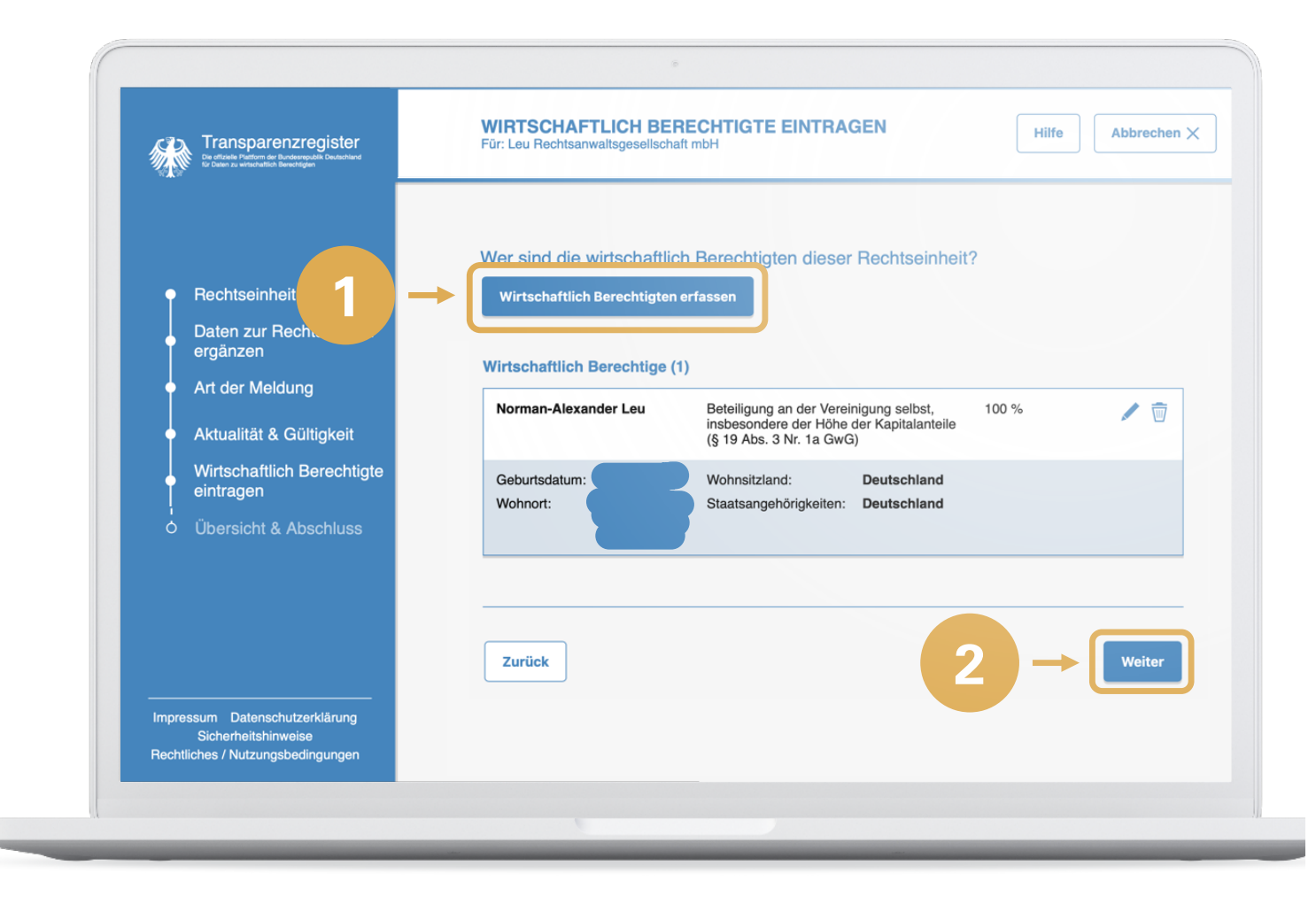

## **Eintragung vervollständigen**

Nach Eingabe aller wirtschaftlich Berechtigten in Kontrollansicht Einverständniserklärungen nicht vergessen. **1**

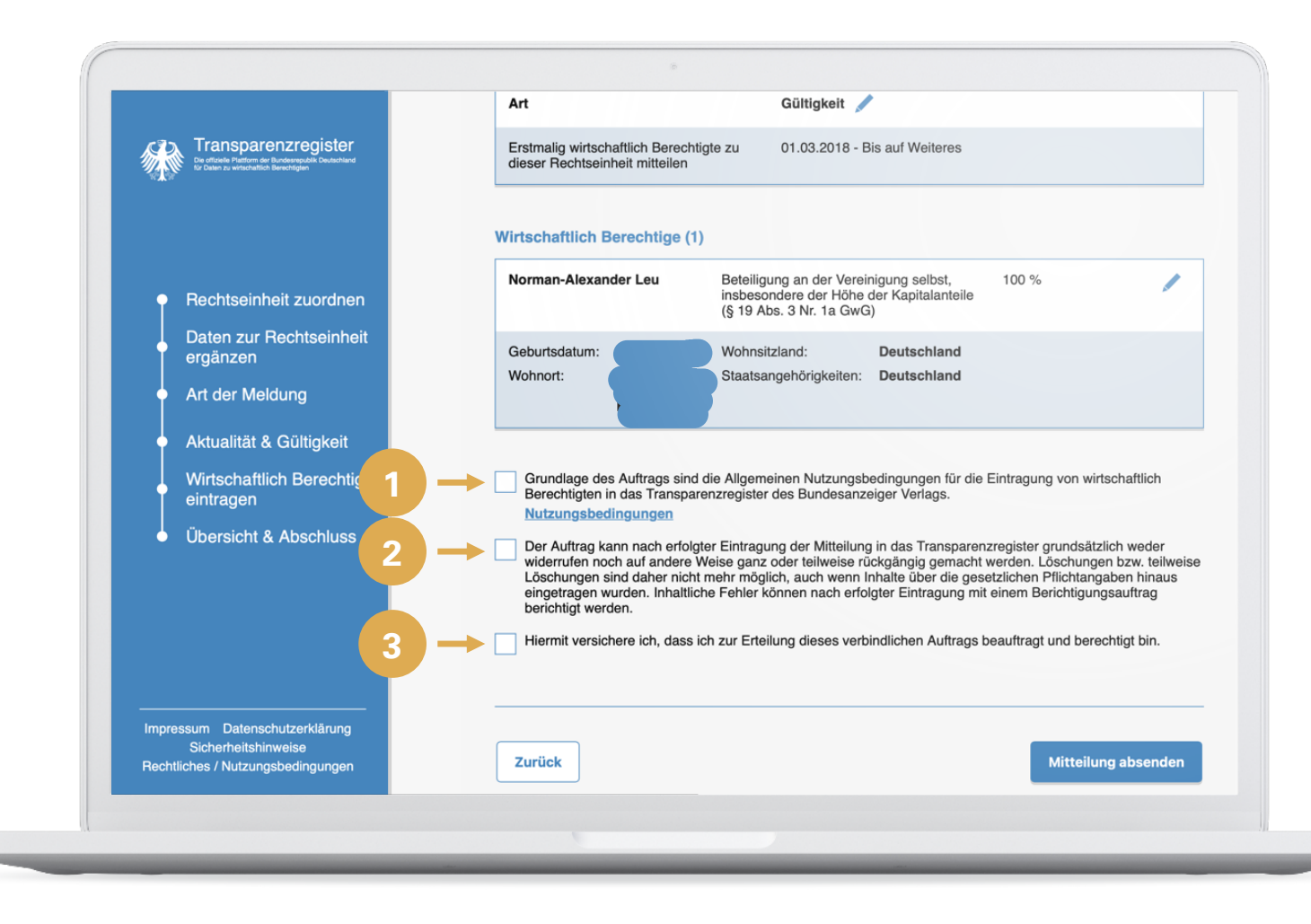

## **Eintragung abschließen**

Angaben kontrollieren und Mitteilung absenden.

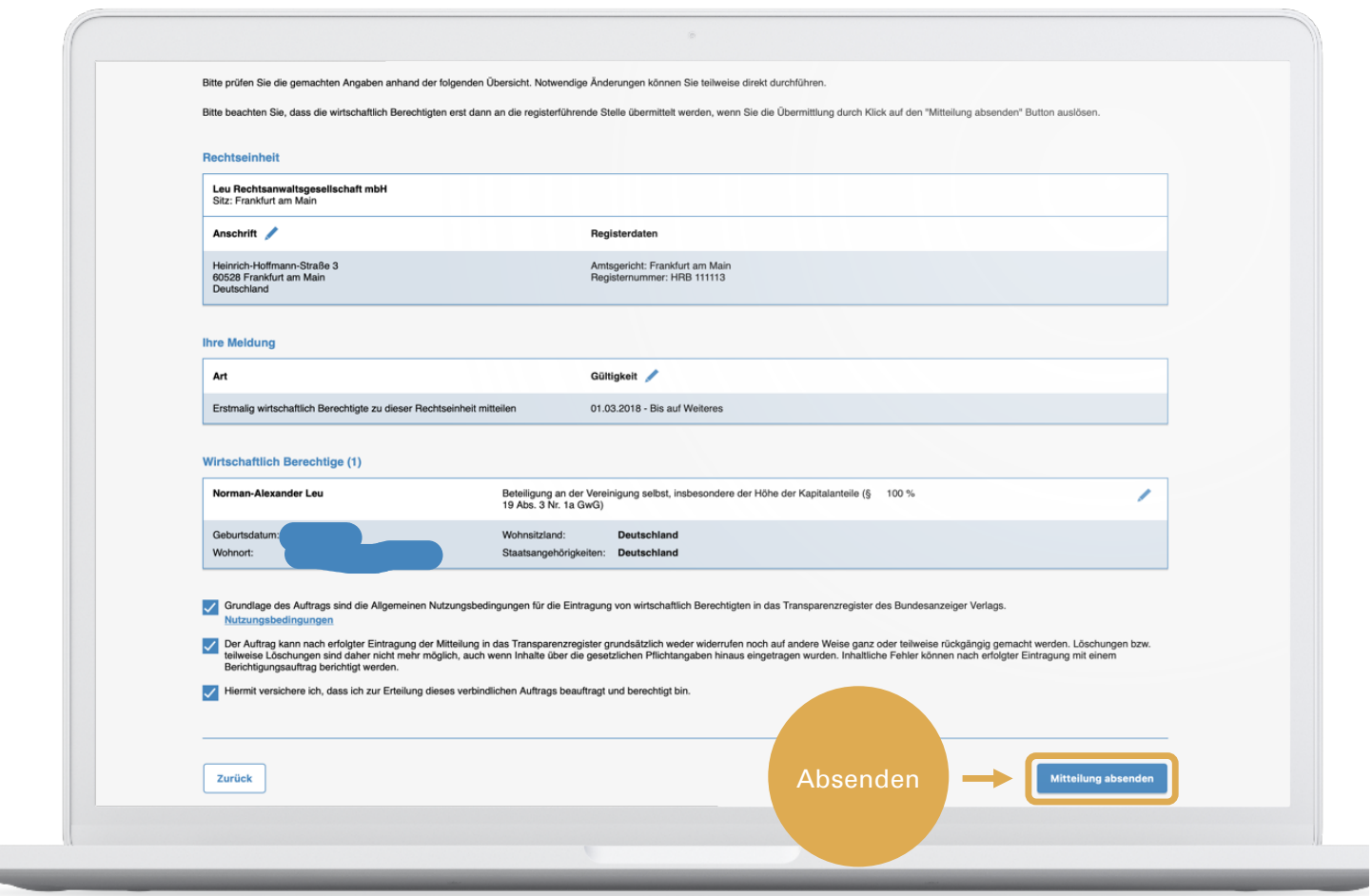

## **Fehlerhinweis beachten!**

Fehlerhinweis bei Versäumnissen:

"Bitte beachten Sie, dass zum jetzigen Zeitpunkt noch keine Mitteilung der wirtschaftlich Berechtigten vorgenommen wurde, sondern hierfür der vollständige Abschluss des Assistenten notwendig ist."

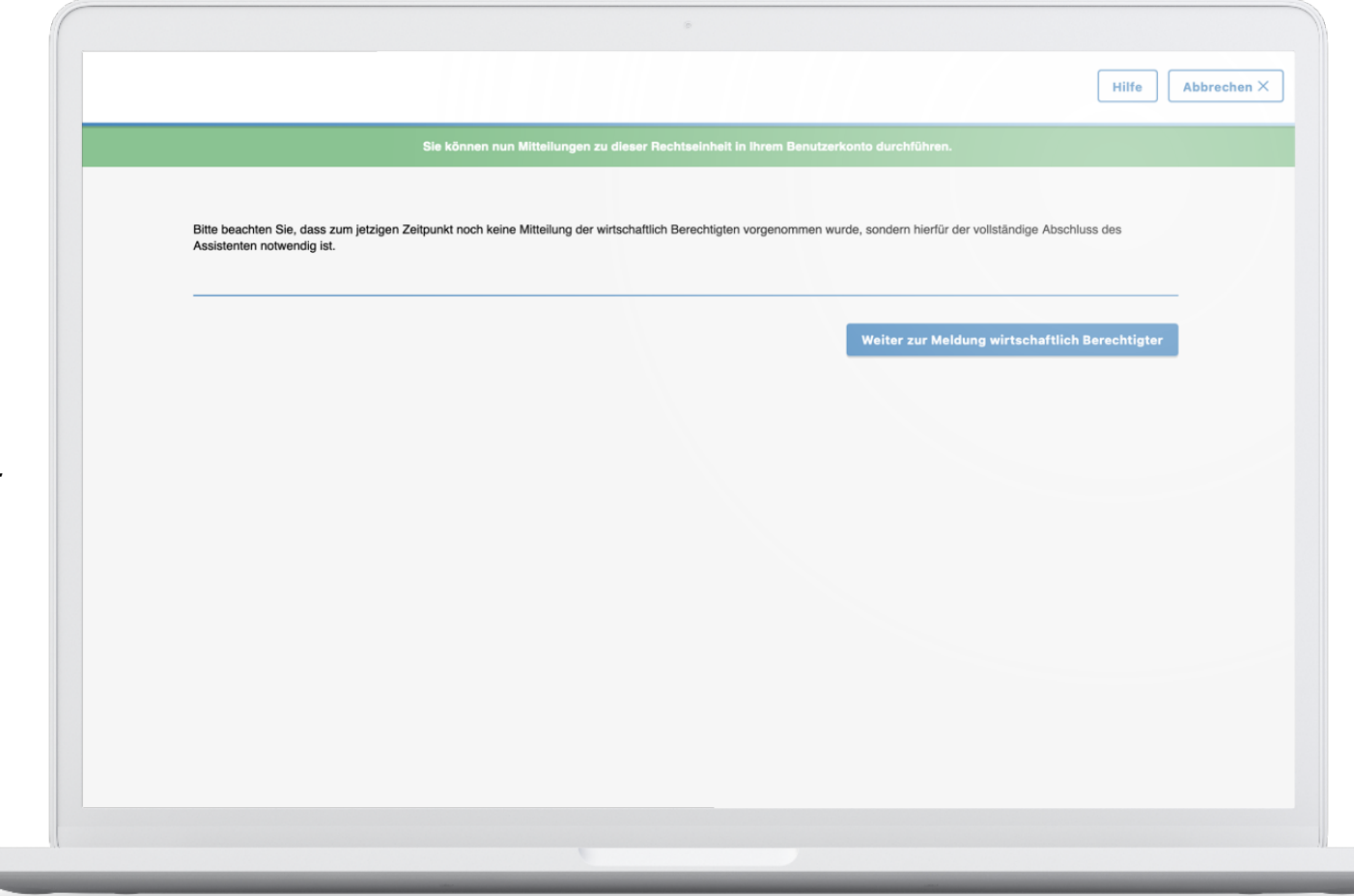

## **Endgültiger Versand**

Auswählen, ob erstmals wirtschaftlich Berechtigte eingetragen werden, Veränderungen angezeigt oder alte Fehler korrigiert werden sollen.

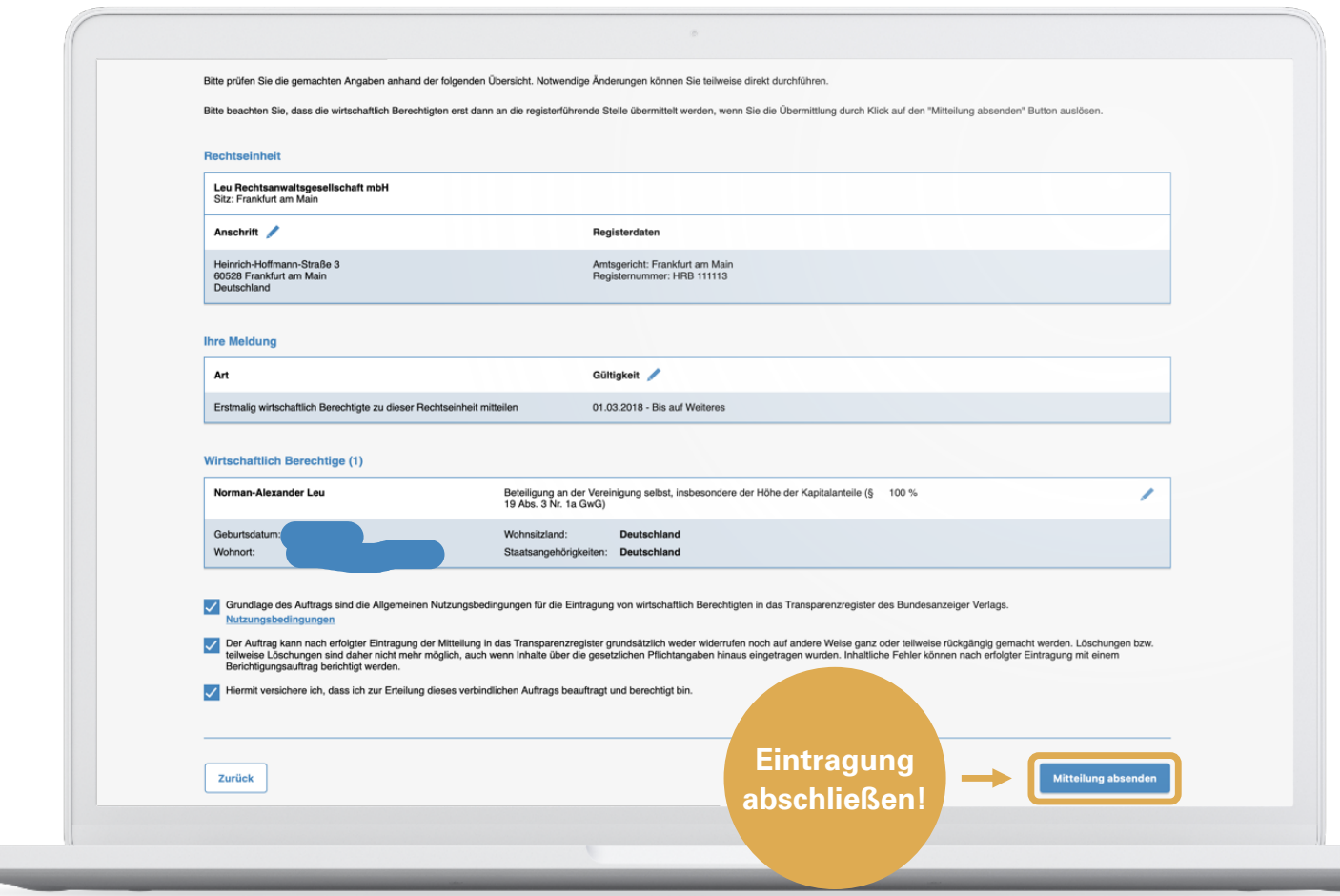

#### **Was tun bei fehlerhaften Anmeldungen zum Transparenzregister?**

Vorgehen, wenn nach Abschluss des Eintragungsassistenten ein Fehler auffällt:

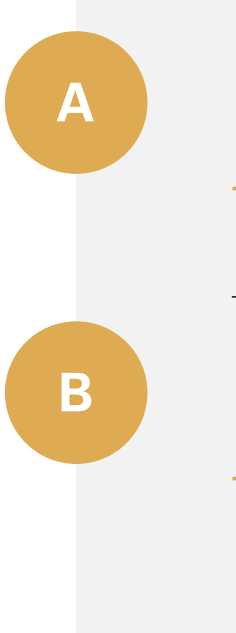

Falsche Anmeldung wurde noch nicht eingetragen und veröffentlicht:

 $\rightarrow$  Anmeldung stornieren und neue Anmeldung anlegen.

Falsche Anmeldung wurde eingetragen und veröffentlicht:

 $\rightarrow$  In Mitteilungsassistent Option "Von Beginn an falsche Eintragungen zu dieser Rechtseinheit berichtigen" auswählen und korrigierte Angaben eingeben.

#### **Falsche Anmeldung stornieren**

Unter "Meine Aktionen" die zweite Option "Eingereichte Aufträge einsehen und verwalten" auswählen.

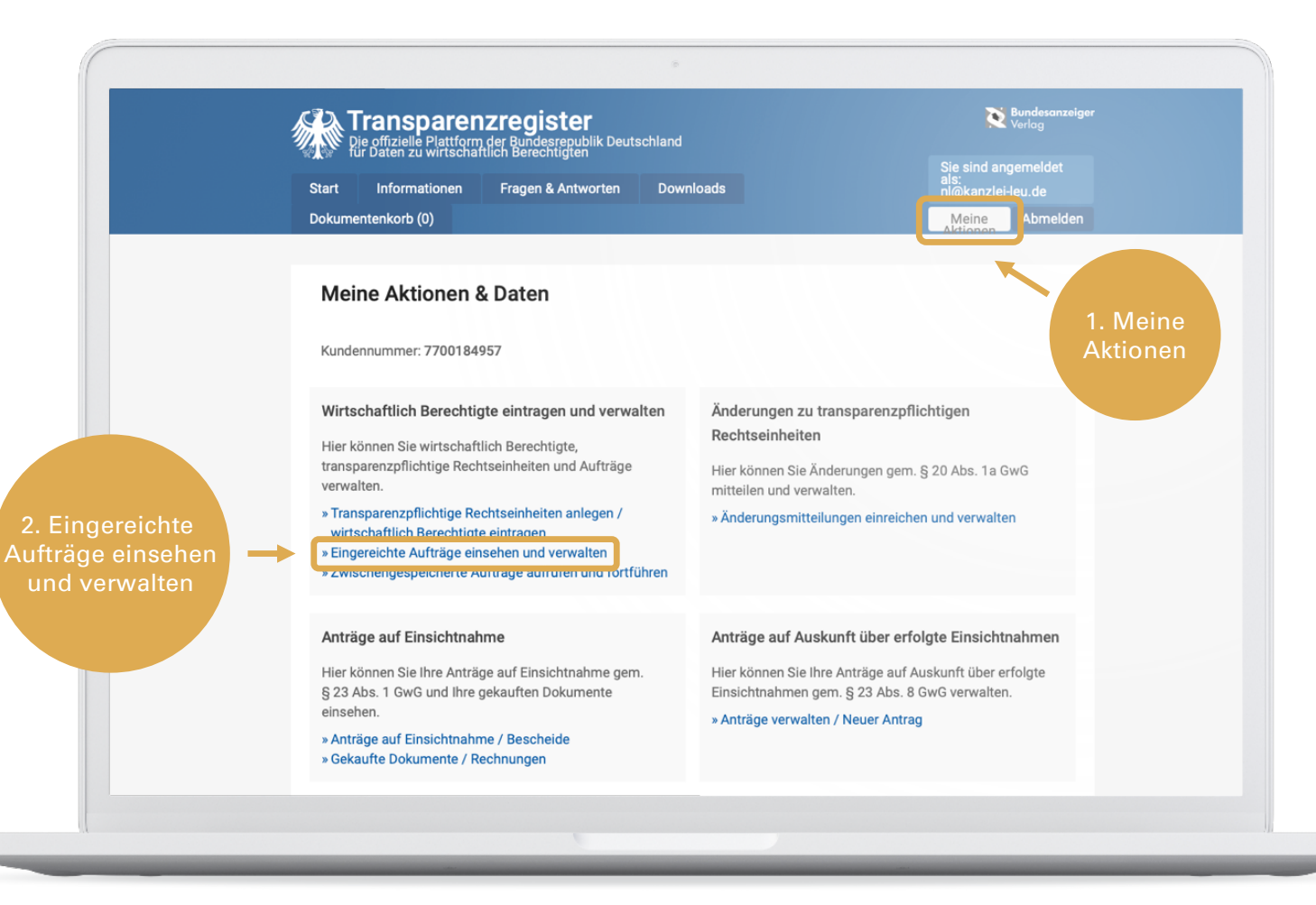

### **Falsche Anmeldung stornieren II**

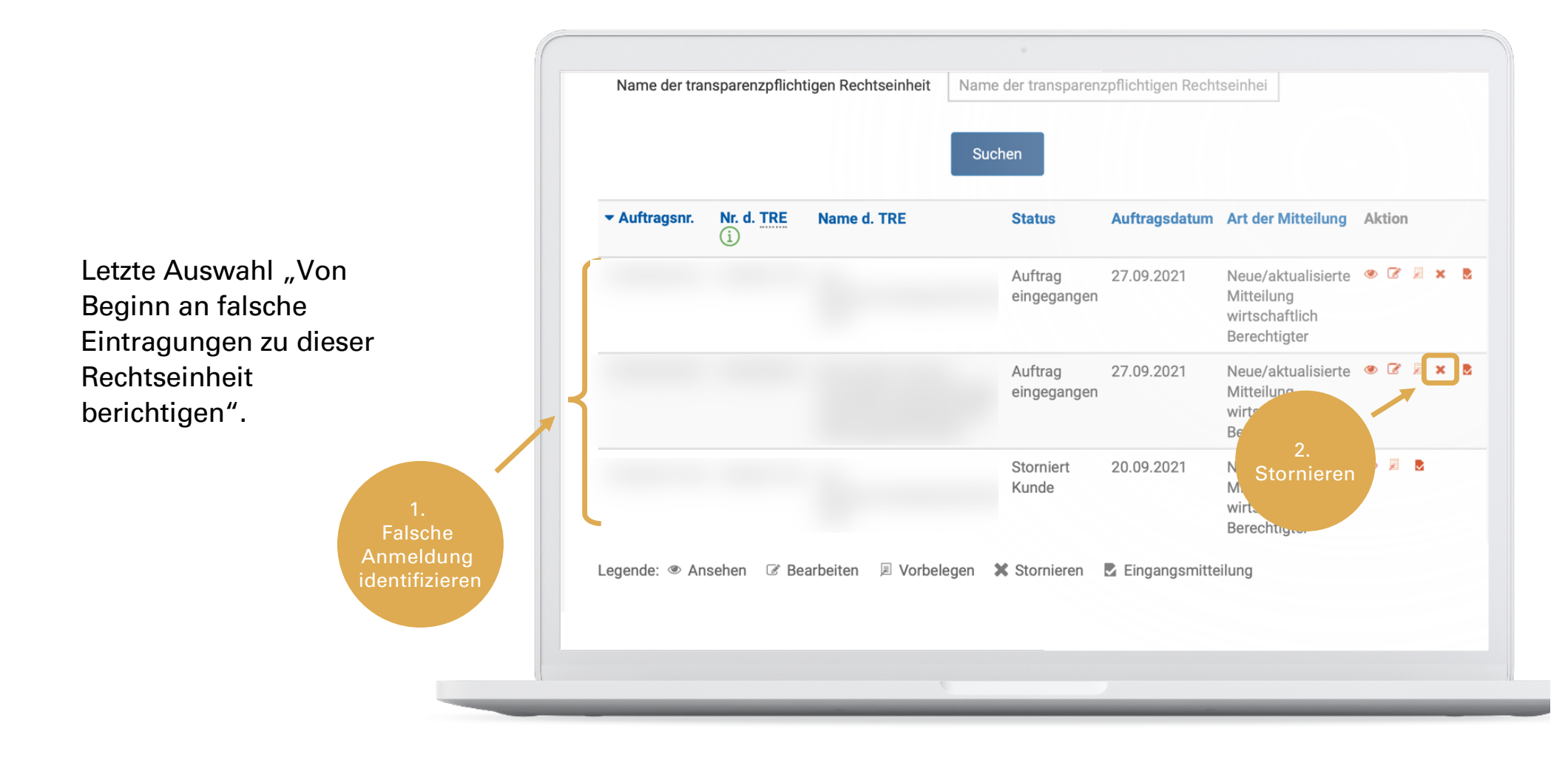

## **Falsche veröffentlichte Eintragung berichtigen**

Letzte Option "Von Beginn an falsche Eintragungen zu dieser Rechtseinheit berichtigen" auswählen.

Korrekte Angaben zur Eintragung anmelden.

**Weiteres Vorgehen = vergleichbar** 

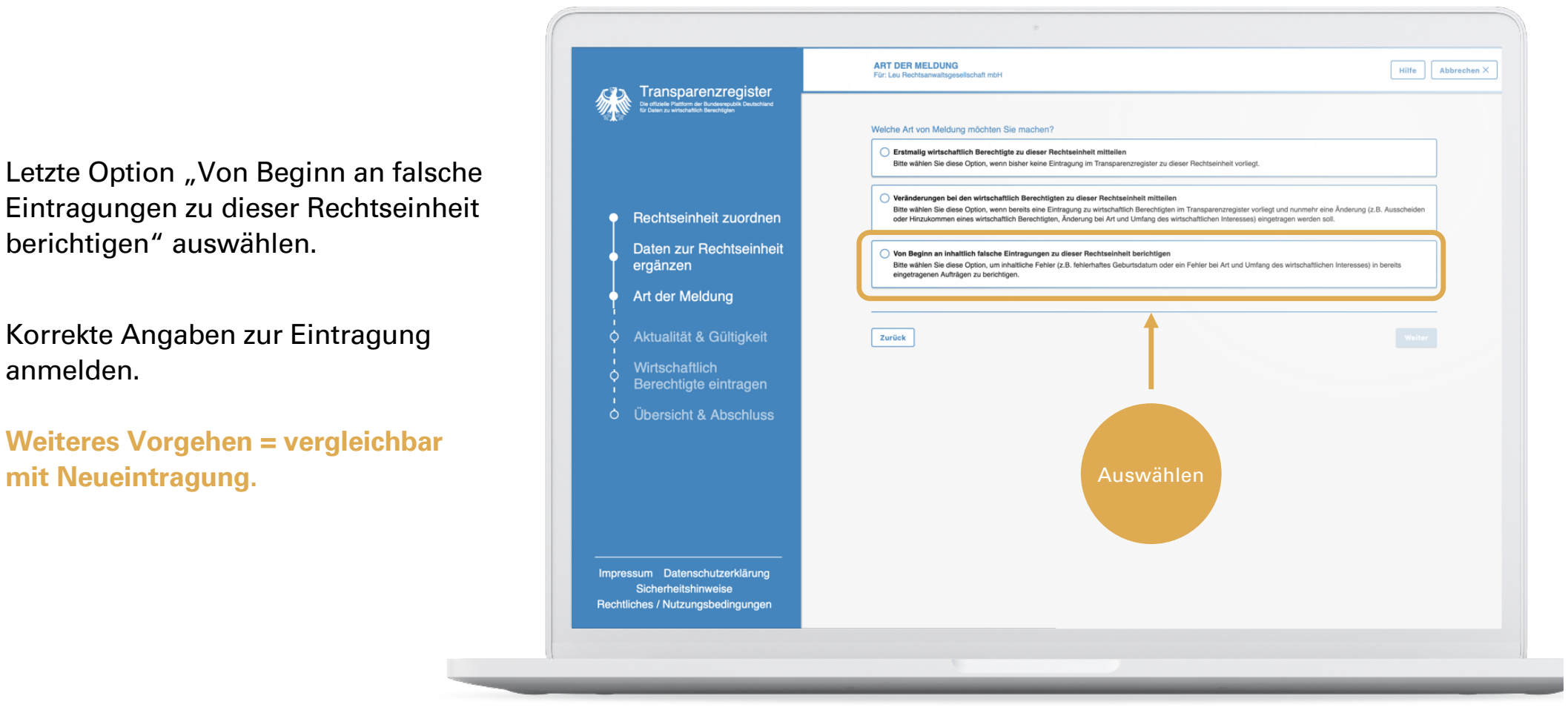

#### **Vorgehensweise bei Veränderungen**

Mitteilung an Transparenzregister bei Kenntnis "unverzüglich", d. h. ohne schuldhaftes Zögern

**Achtung: Änderungen** der Angaben zu den wirtschaftlich Berechtigten (Personen, Kontaktdaten) müssen **im Transparenzregister online als "Folgeauftrag"** eingereicht werden, nicht als "Berichtigung"!

Ein Berichtigungsauftrag würde den aktuellen Eintrag im Transparenzregister überschreiben und nicht zeitlich ergänzen.

## **Wahrheitsgemäß** angeben:

**Änderungen der wirtschaftlich Berechtigten A bzw. von deren Daten**, z. B. Wohnort, Name

**Janderungen der Beteiligungsstruktur,<br>
d. h. geänderter Umfang von Anteilen / Kontrolle** 

## **Mitteilungsassistent für Änderung verwenden**

Mittlere Auswahl "Veränderungen bei den wirtschaftlich Berechtigten zu dieser Rechtseinheit mitteilen".

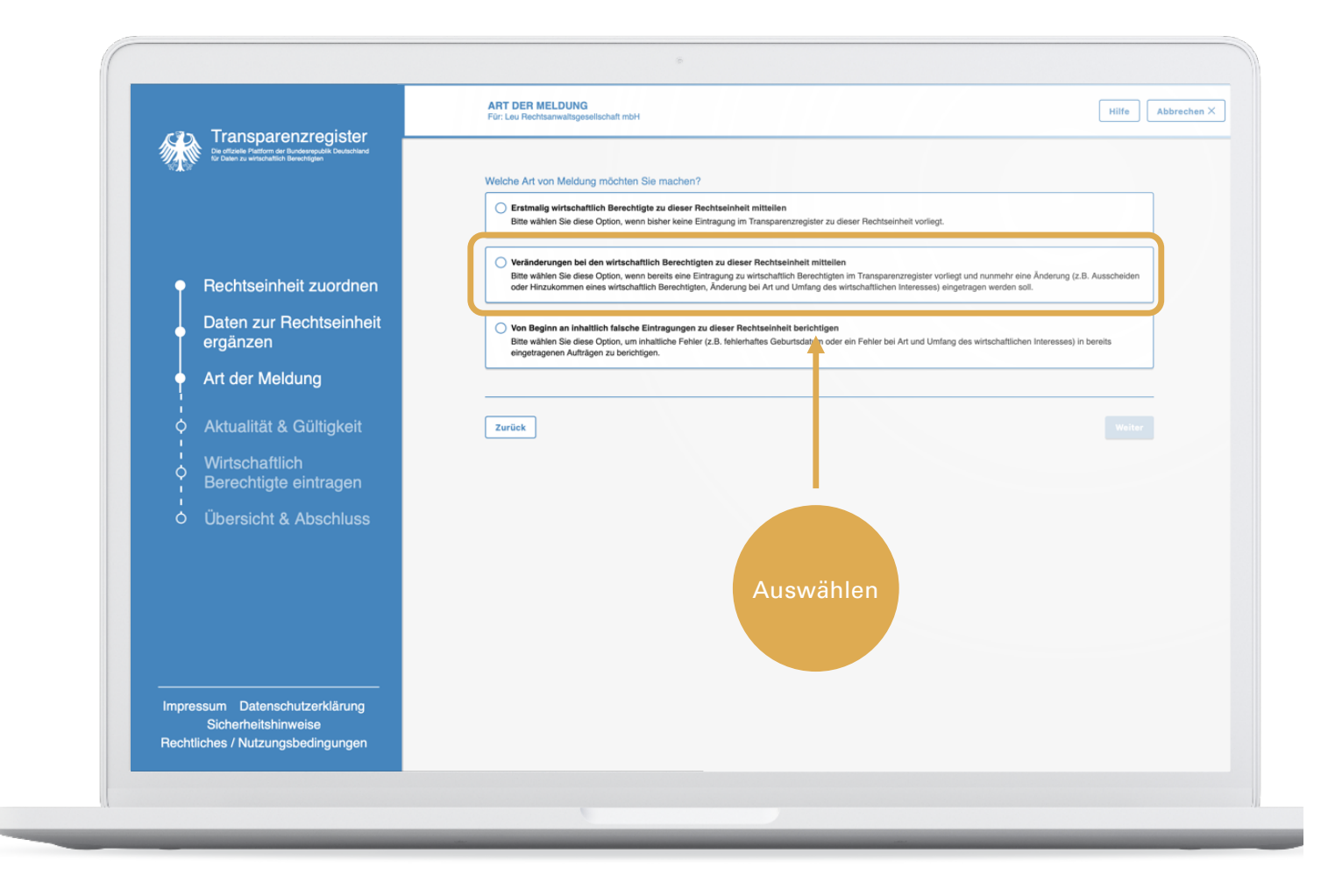

#### **Weiterführende Informationen**

[https://www.bva.bund.de/SharedDocs/Downloads/DE/Aufgaben](https://www.bva.bund.de/SharedDocs/Downloads/DE/Aufgaben/ZMV/Transparenzregister/Transparenzregister_FAQ.pdf)/ ZMV/Transparenzregister/Transparenzregister\_FAQ.pdf

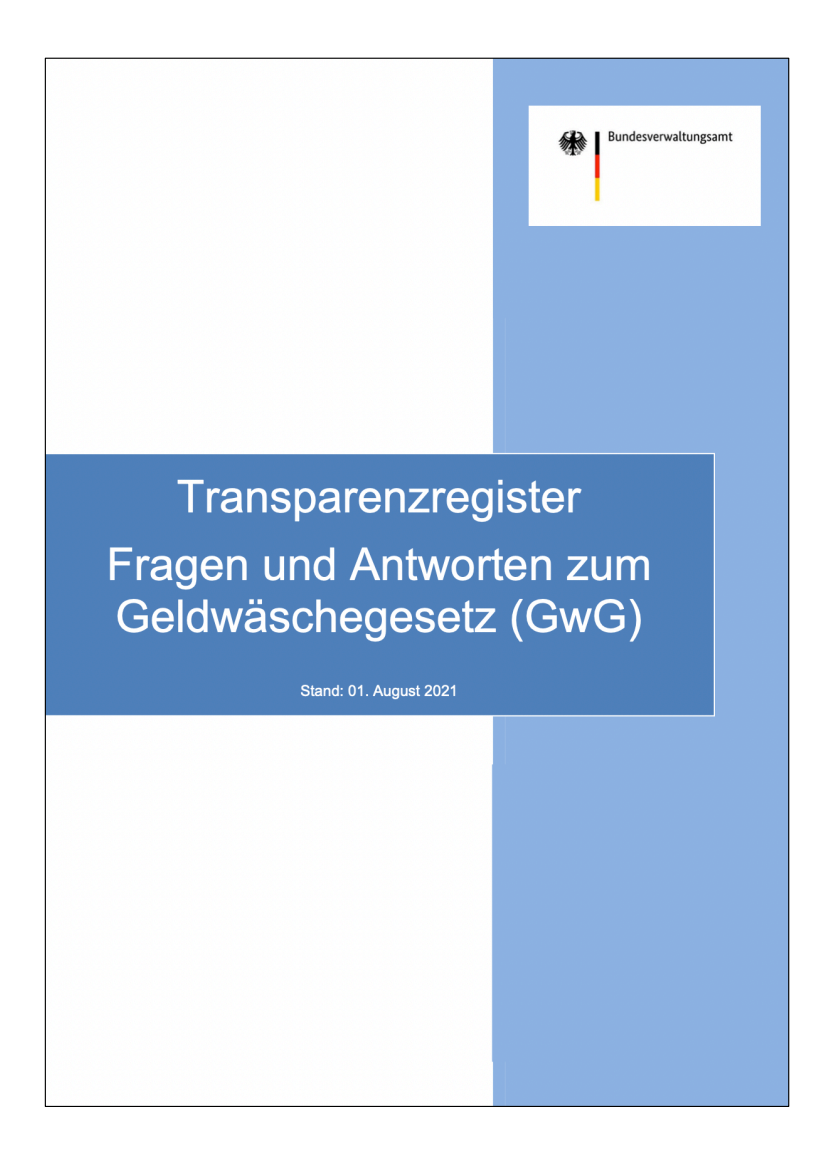

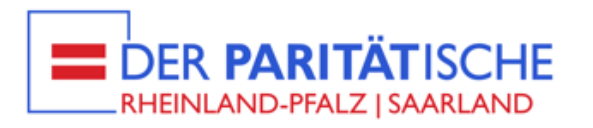

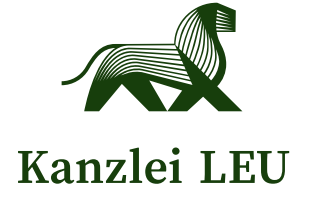

#### **Deutscher Paritätischer Wohlfahrtsverband (DPWV) Landesverband Rheinland-Pfalz / Saarland e.V.**

Feldmannstr. 92, 66119 Saarbrücken Besonderer Vertreter nach § 30 BGB: Michael Hamm E-Mail: info@paritaet-rps.org Tel. +49 (0)681 - 926600

#### **Leu Rechtsanwaltsgesellschaft mbH Experten für den Dritten Sektor**

Heinrich-Hoffmann-Str. 3, 60528 Frankfurt am Main Geschäftsführer: RA Dr. Norman-Alexander Leu E-Mail: nl@kanzlei-leu.de Tel. +49 (0)69 - 3487 318 83